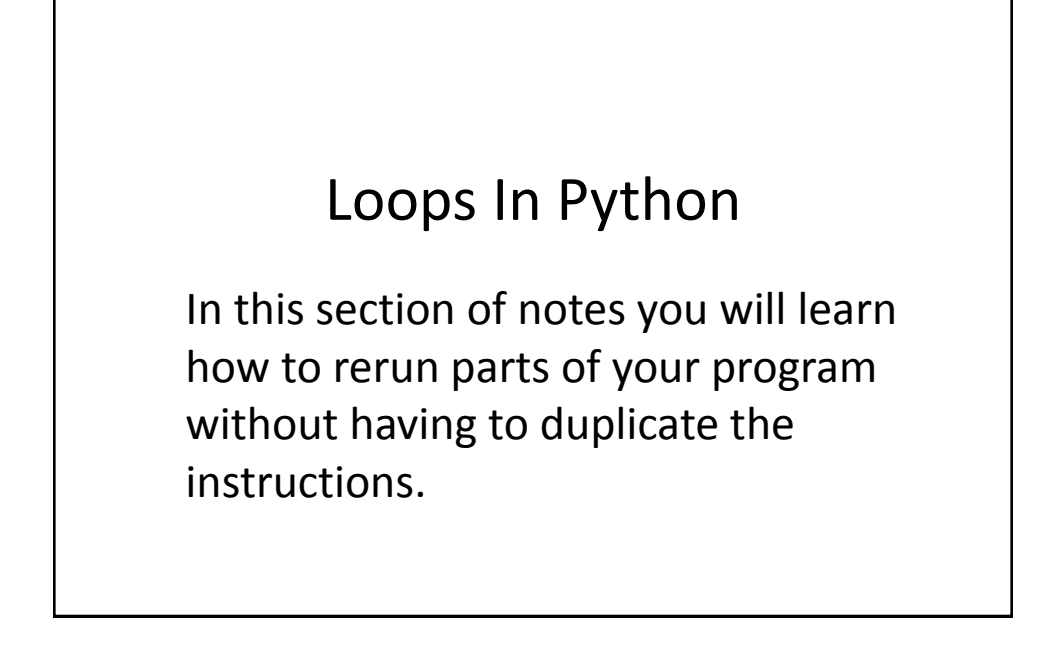

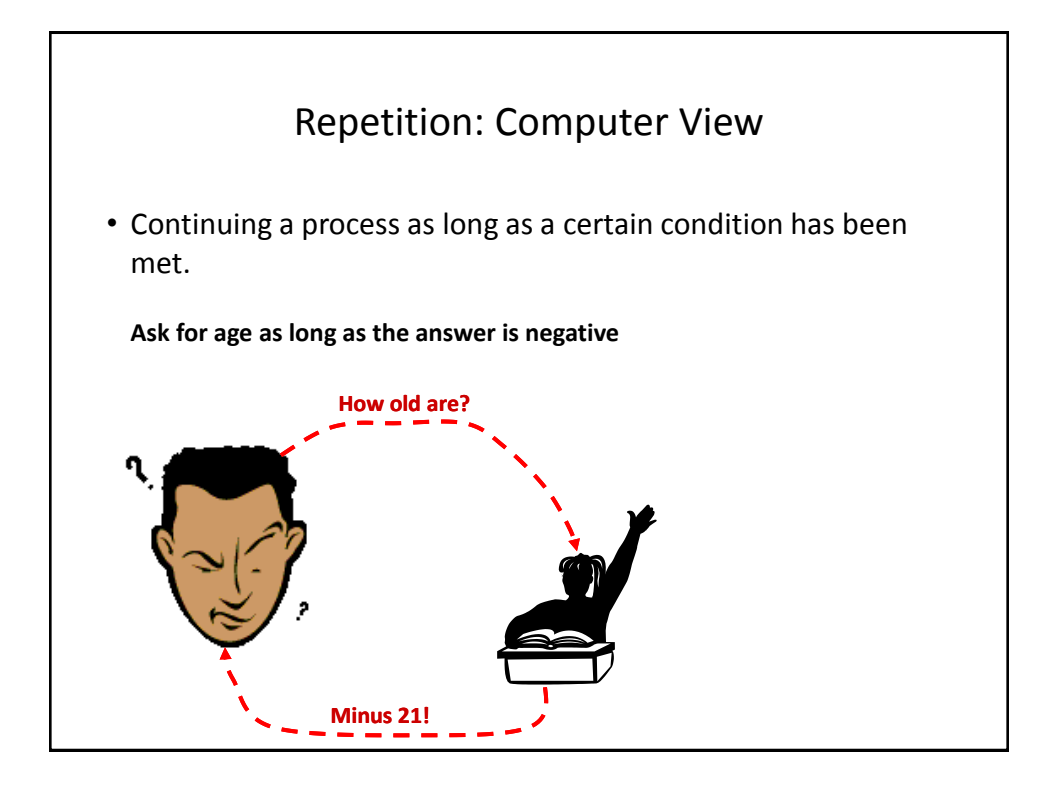

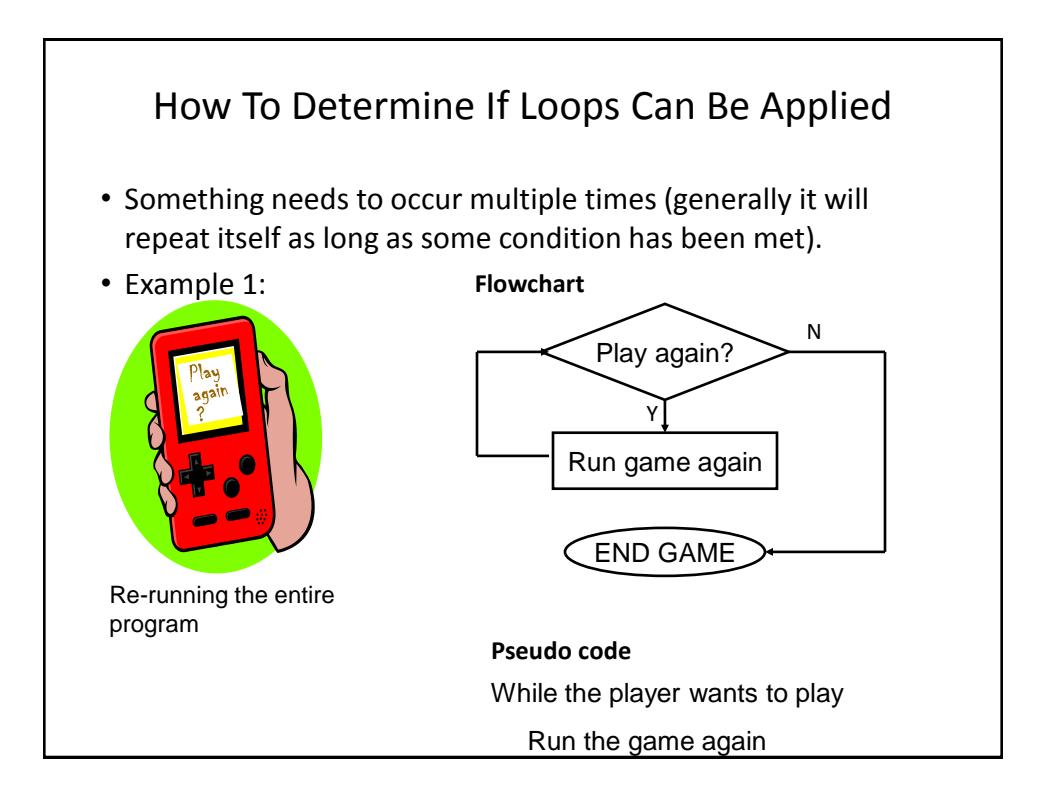

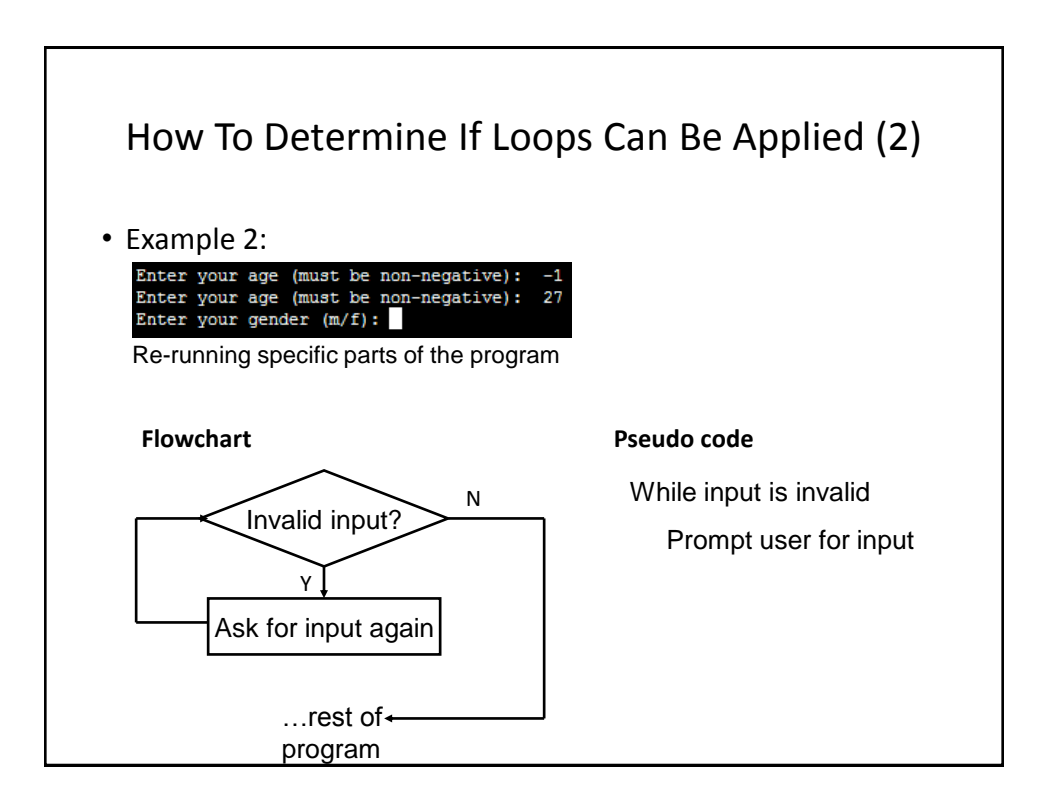

## Basic Structure Of Loops

Whether or not a part of a program repeats is determined by a loop control (typically the control is just a variable).

- Initialize the control to the starting value
- Testing the control against a stopping condition (Boolean expression)
- Executing the body of the loop (the part to be repeated)
- Update the value of the control

### Types Of Loops

1.Pre-test loops

– Check the stopping condition *before* executing the body of the loop.

– The loop executes *zero or more* times.

#### 2.Post-test loops

- Checking the stopping condition *after* executing the body of the loop.
- The loop executes *one or more* times.

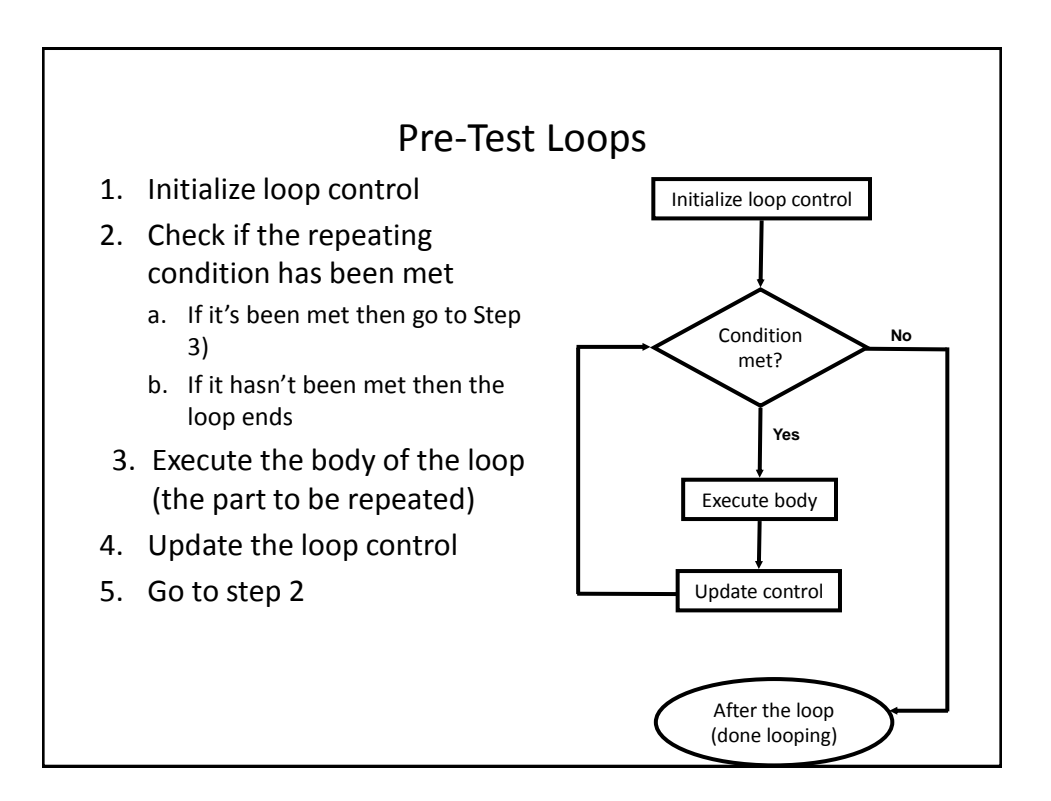

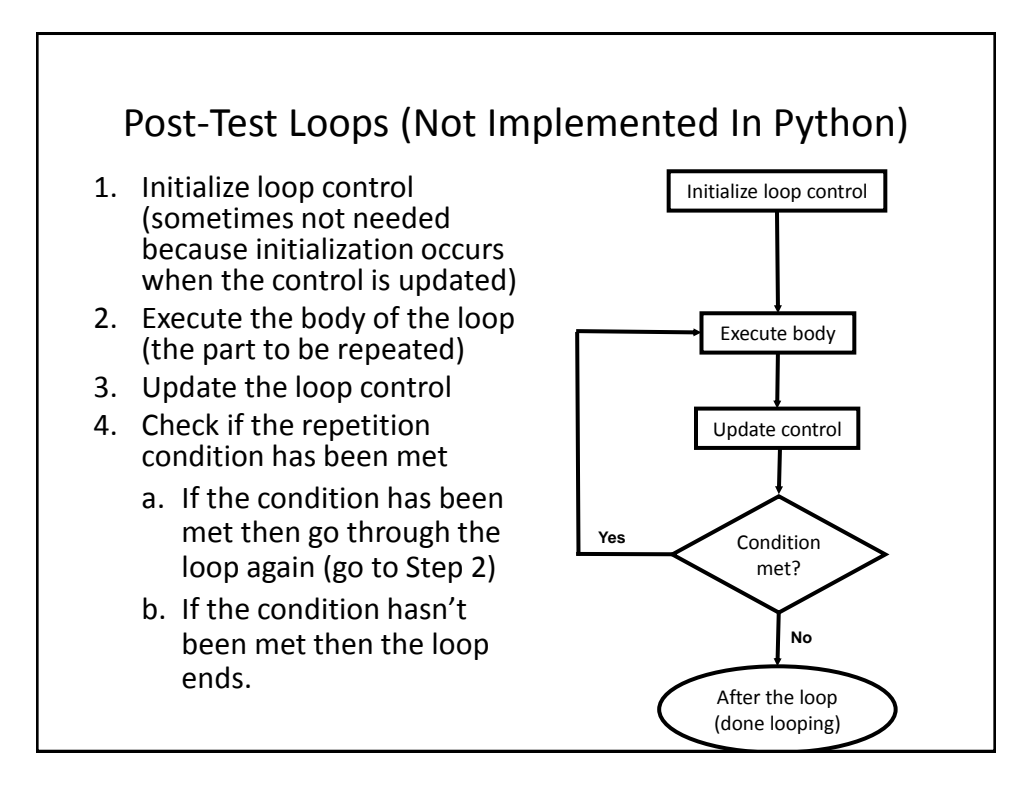

## Pre-Test Loops In Python

- 1. While
- 2. For

#### **Characteristics:**

- 1. The stopping condition is checked *before* the body executes.
- 2. These types of loops execute zero or more times.

### Post-Loops In Python

- •Note: this type of looping construct has not been implemented with this language.
- •But many other languages do implement post test loops.

#### **Characteristics:**

- –The stopping condition is checked *after* the body executes.
- –These types of loops execute one or more times.

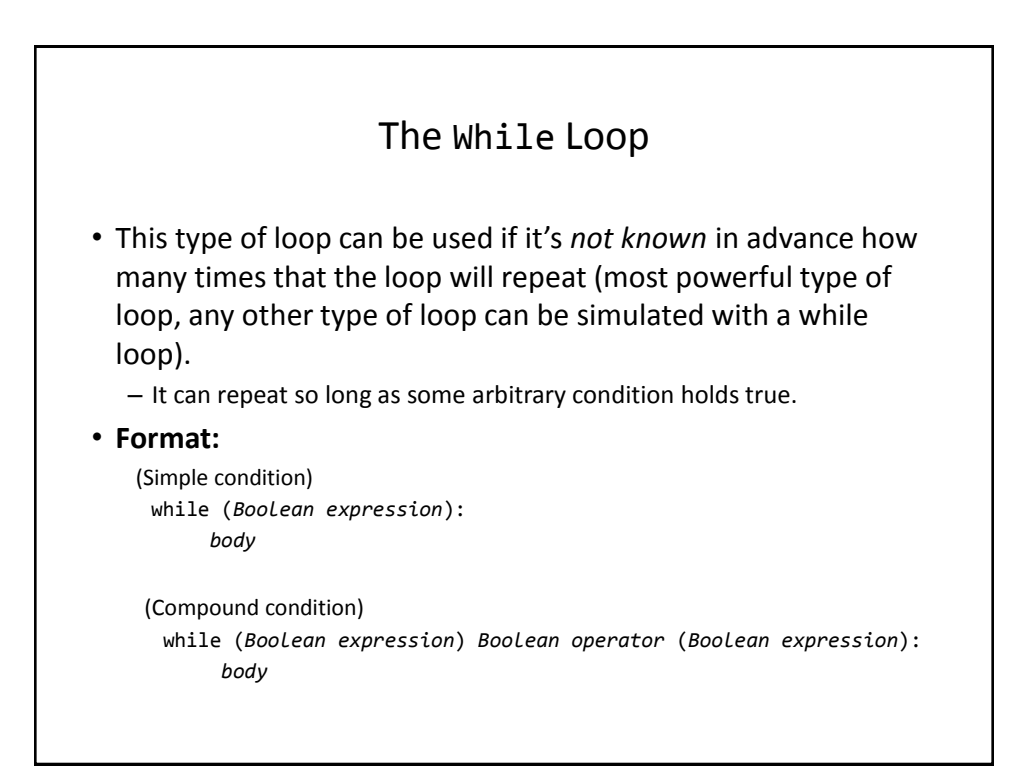

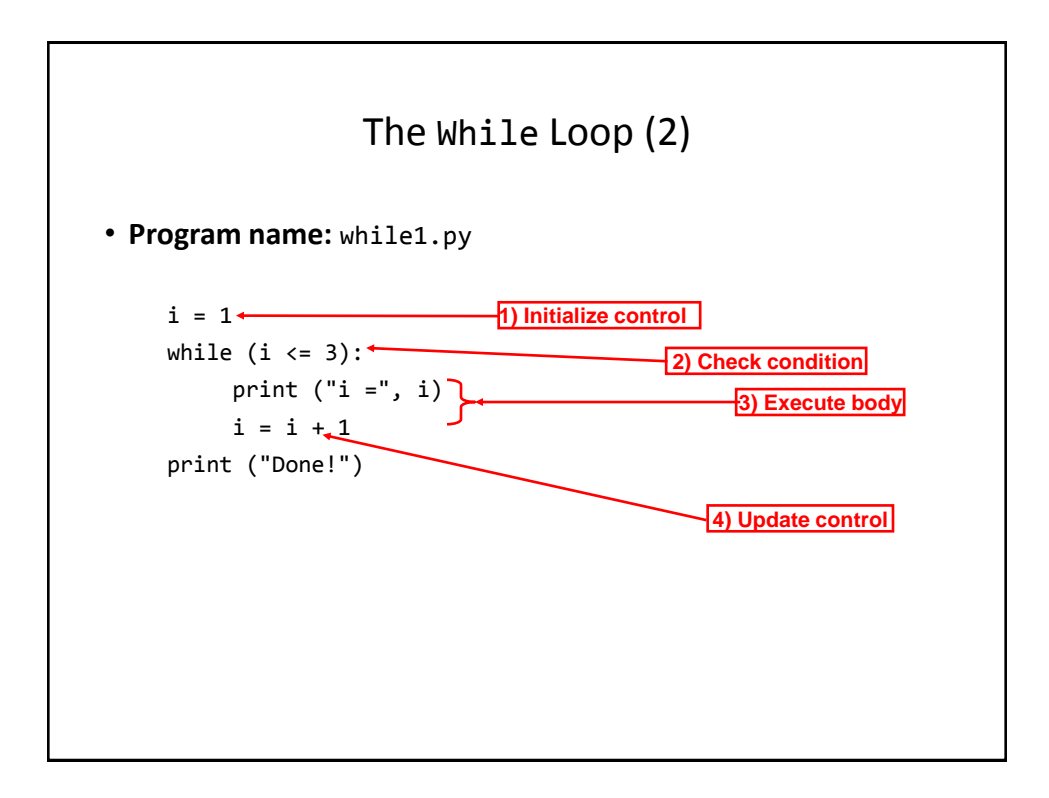

```
The While Loop (2)
```
• **Program name:** while1.py

```
i = 1while (i \leq 3):
     print ("i =", i)i = i + 1 print ("Done!")
```
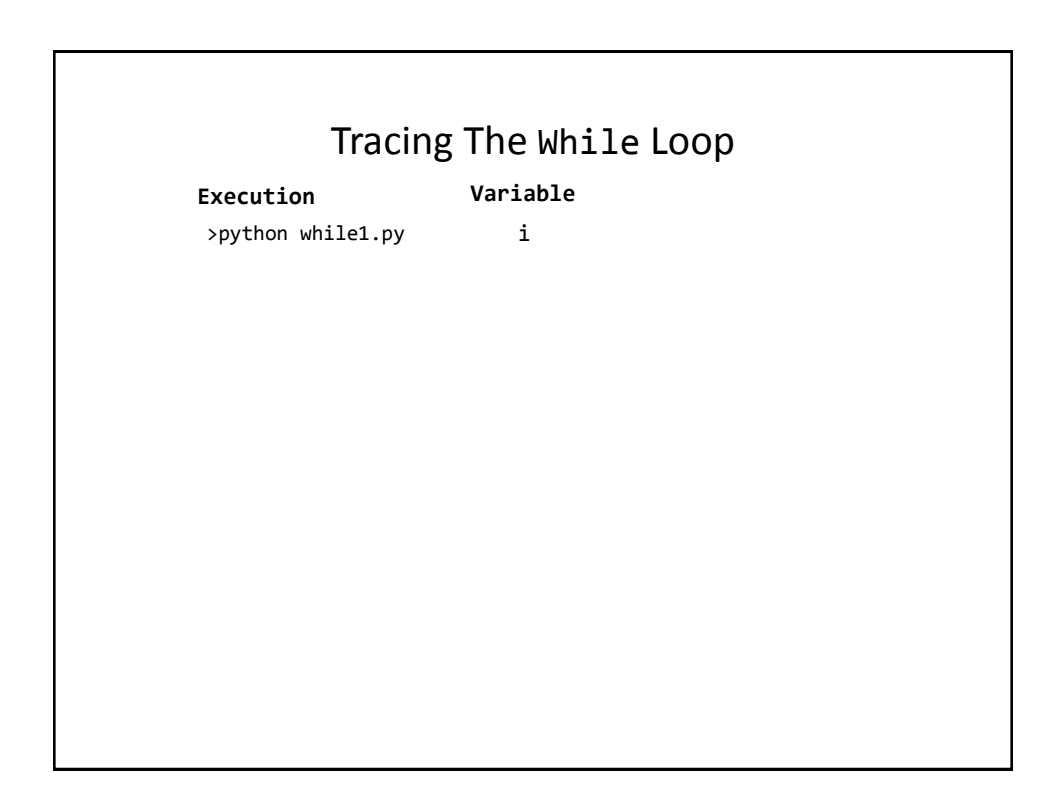

## Countdown Loop

• **Program name:** while2.py  $i = 3$ while  $(i \geq 1)$ :  $print("i =", i)$  $i = i - 1$ print("Done!")

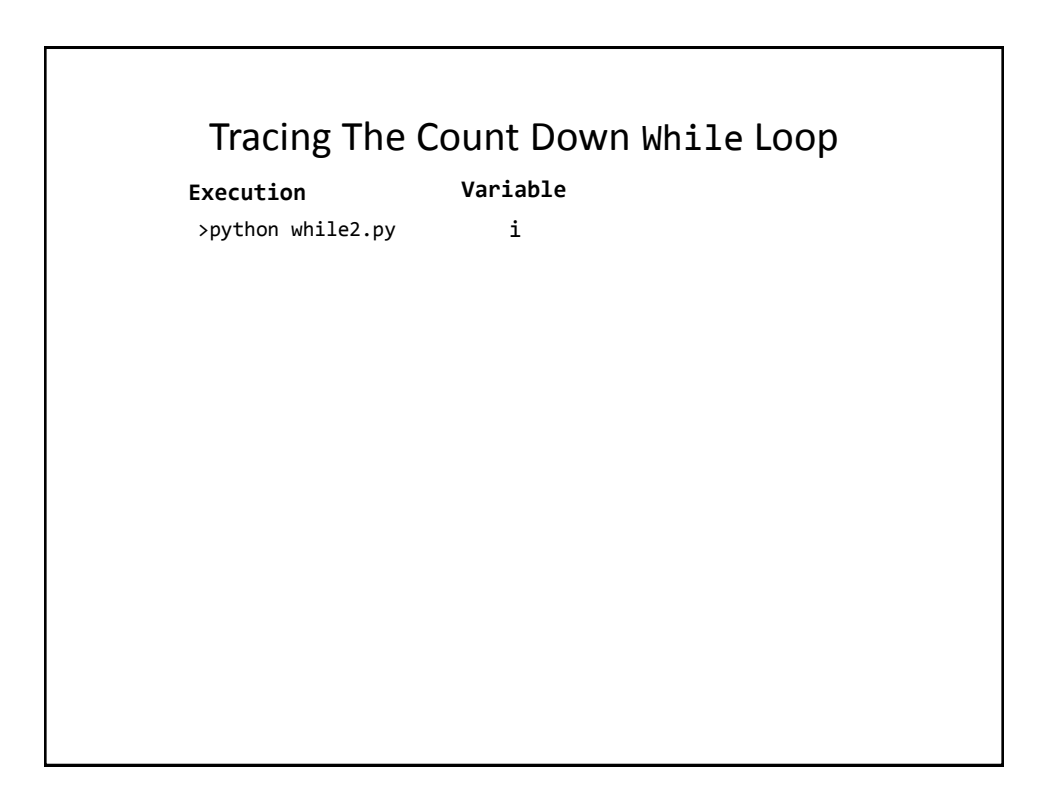

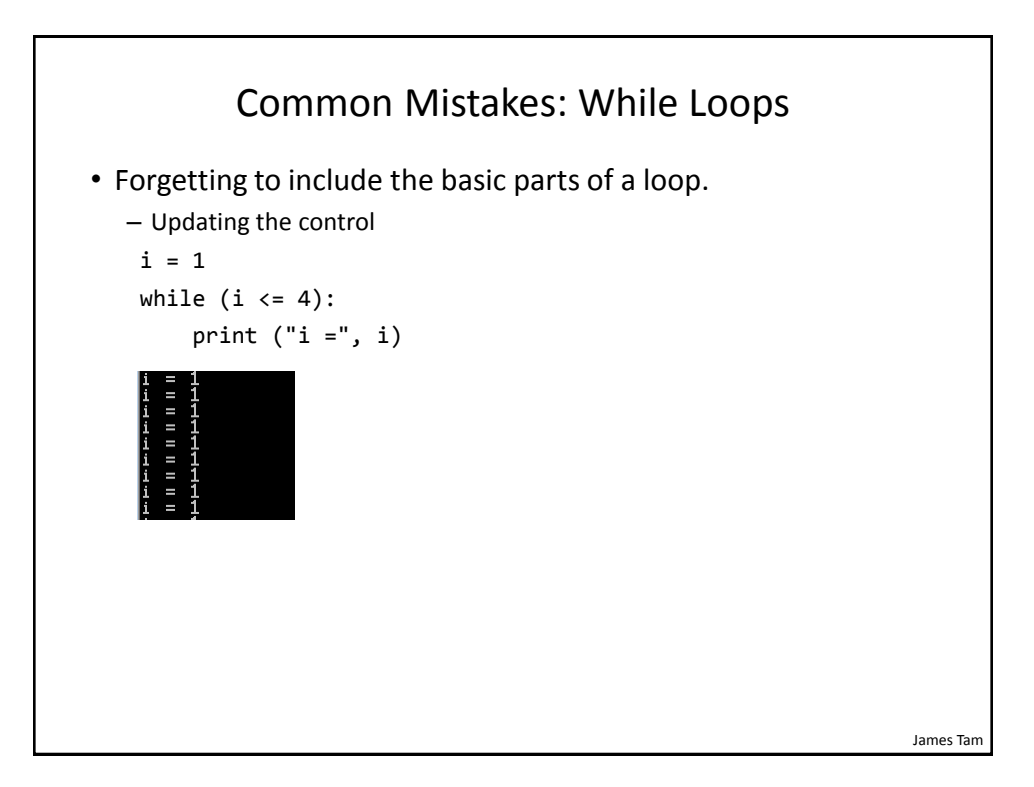

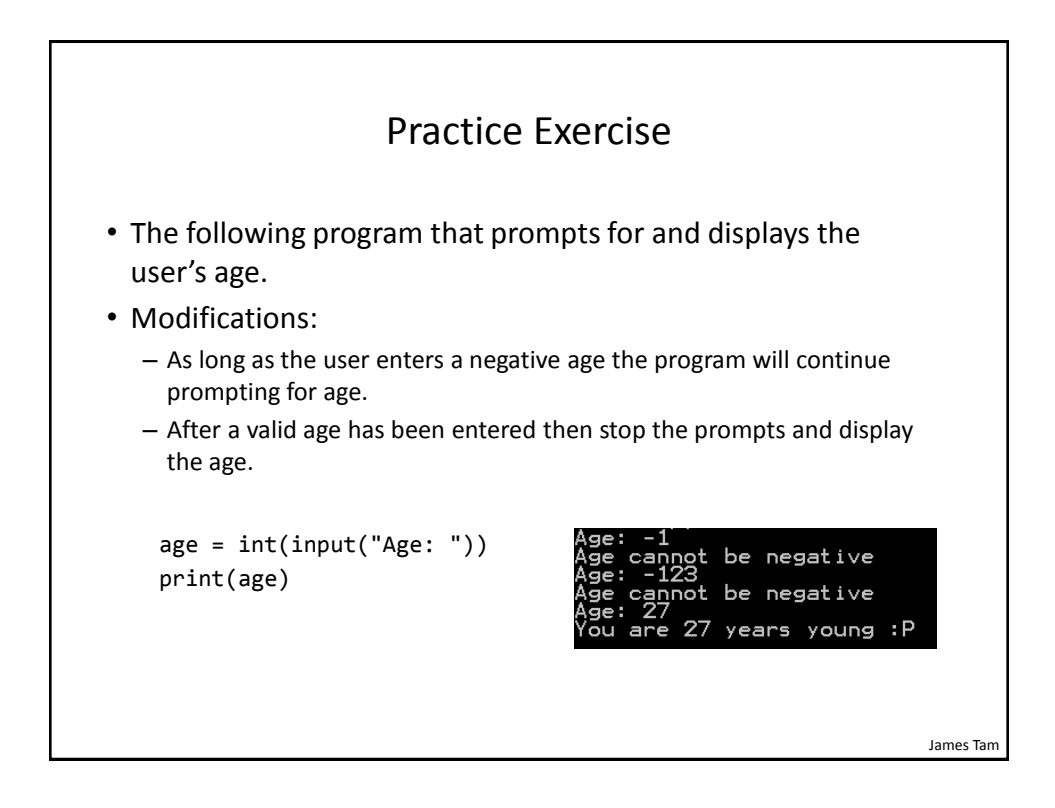

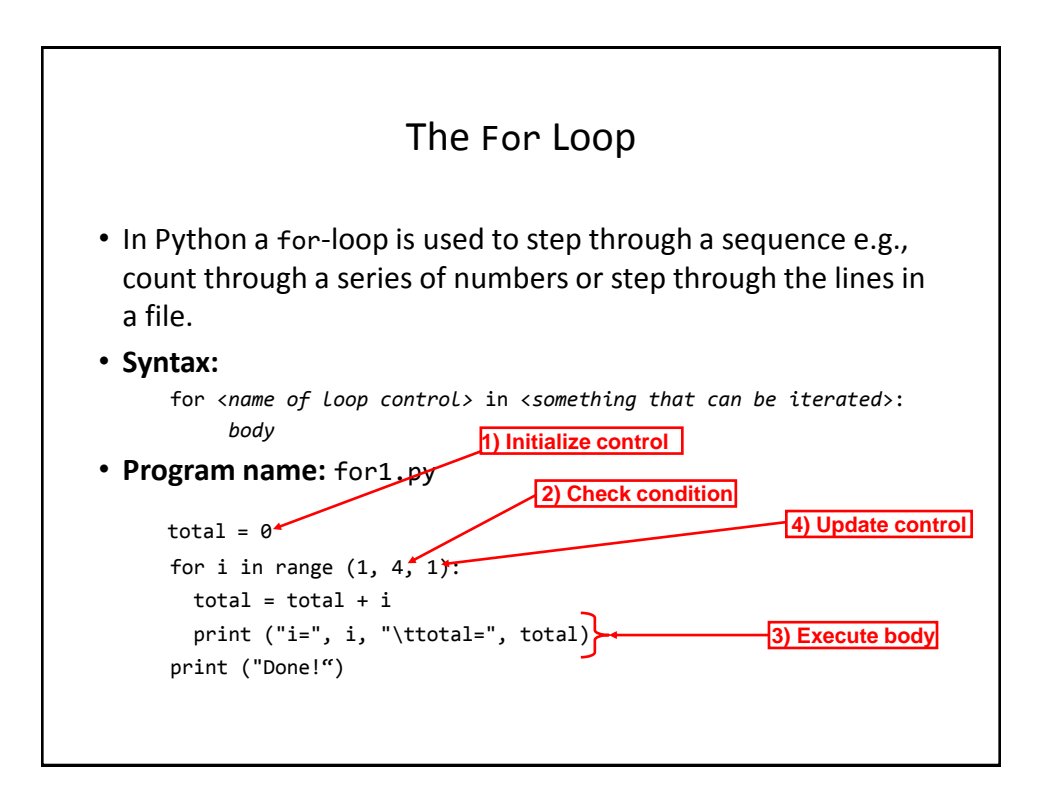

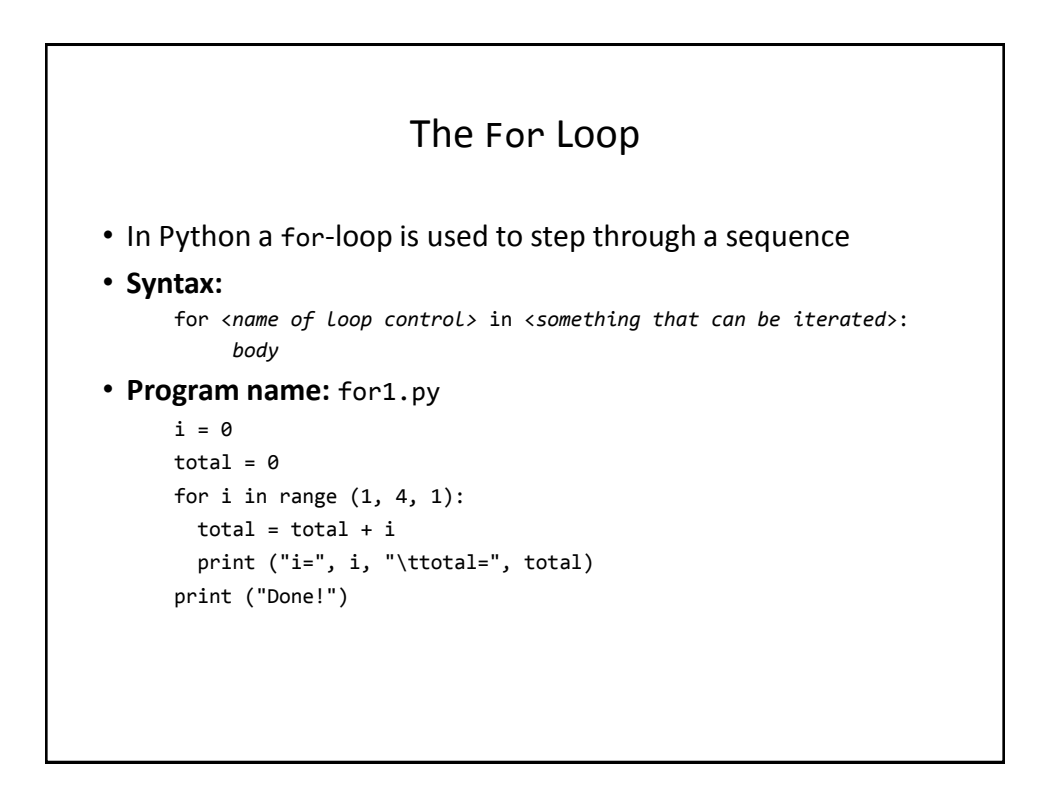

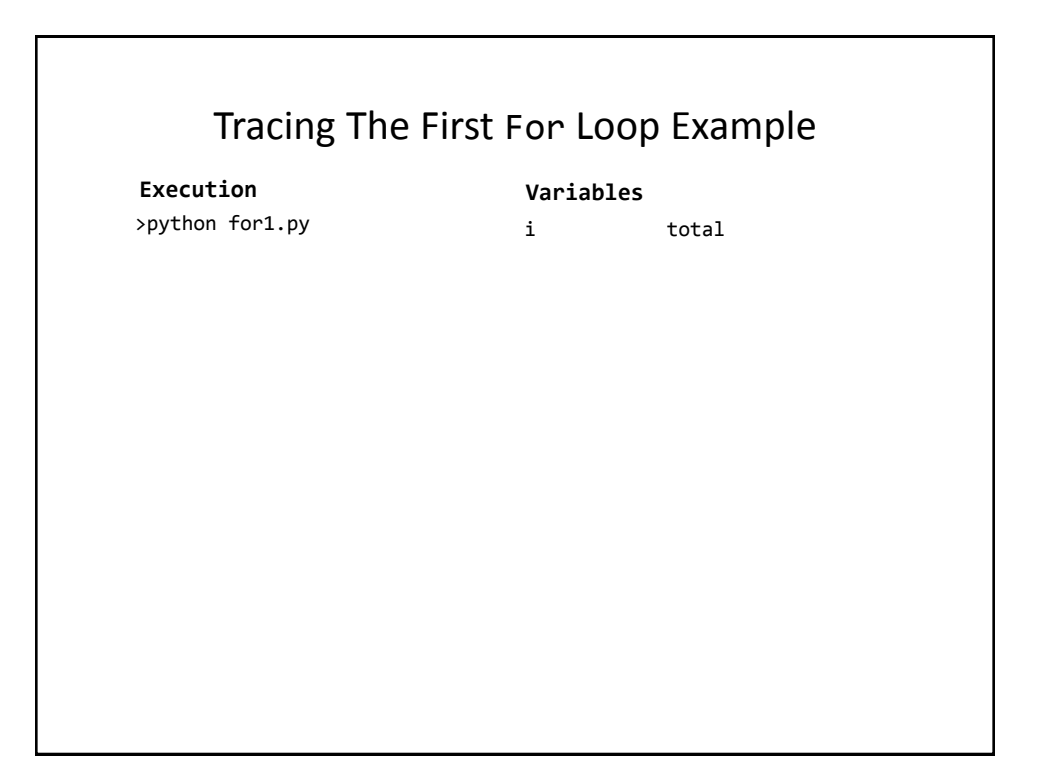

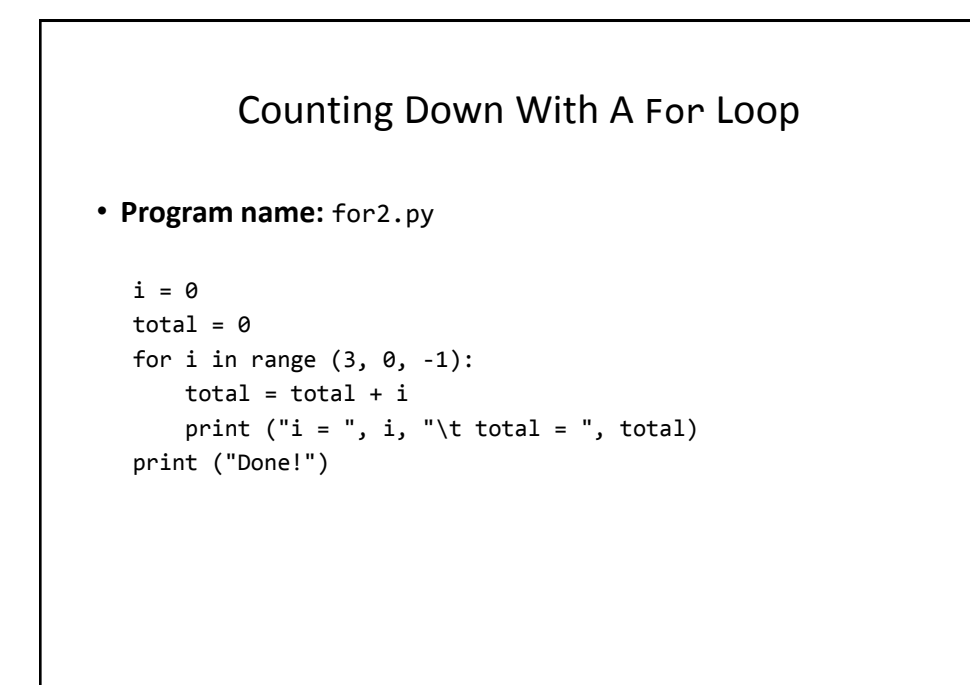

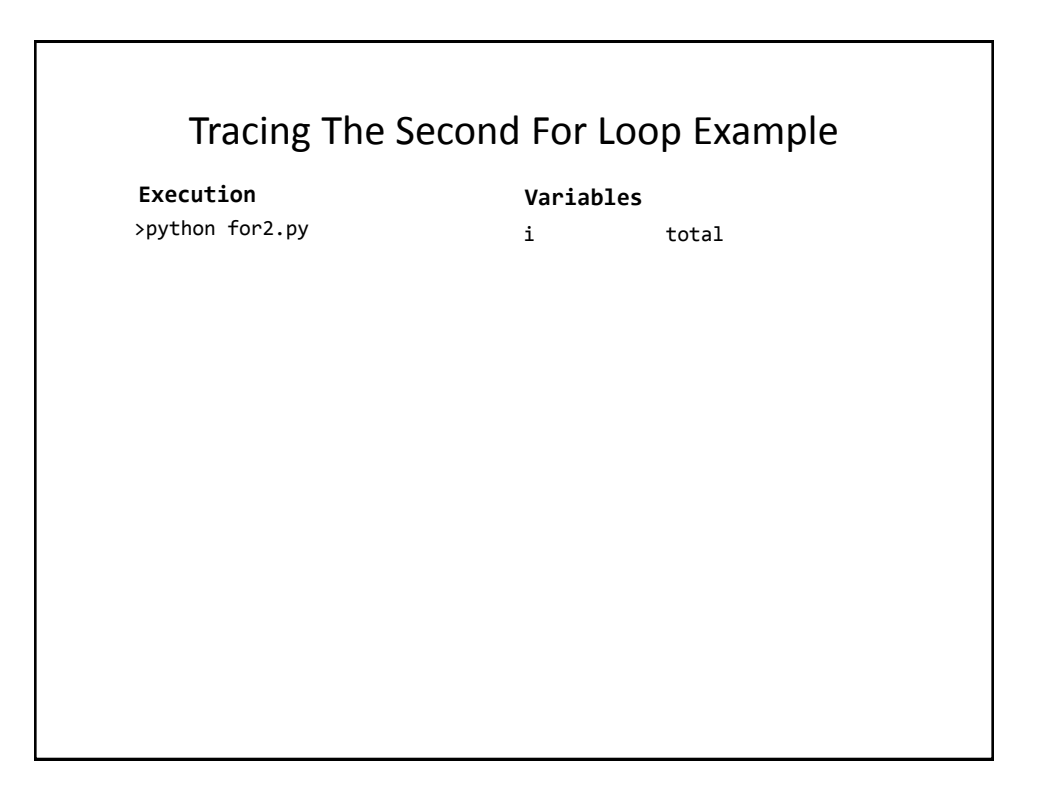

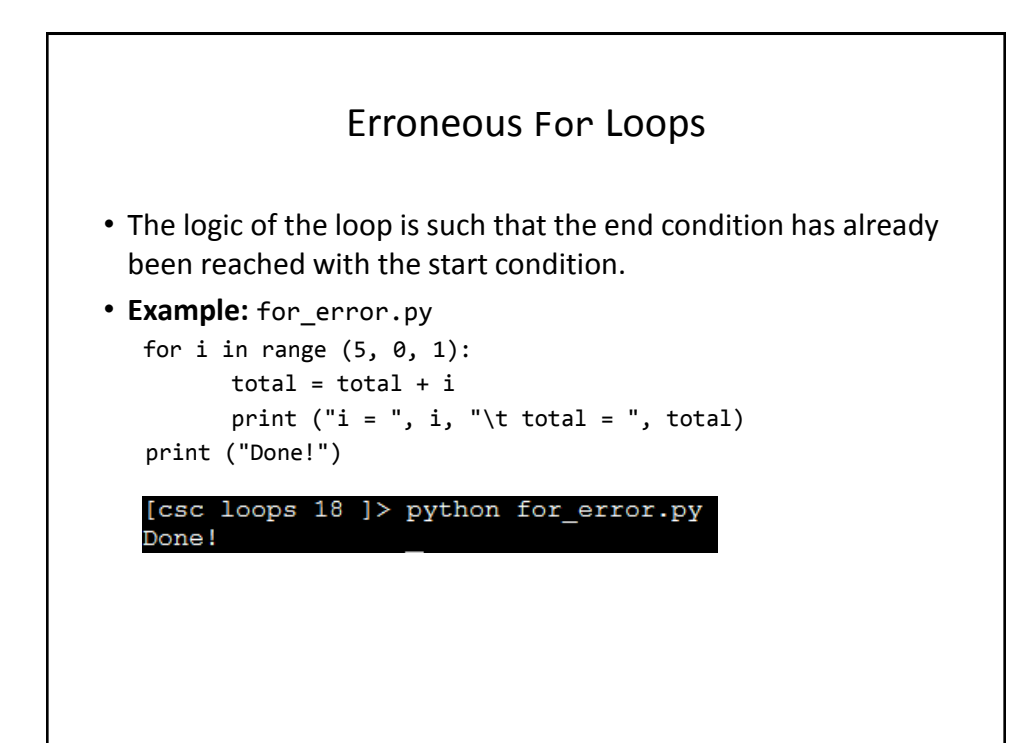

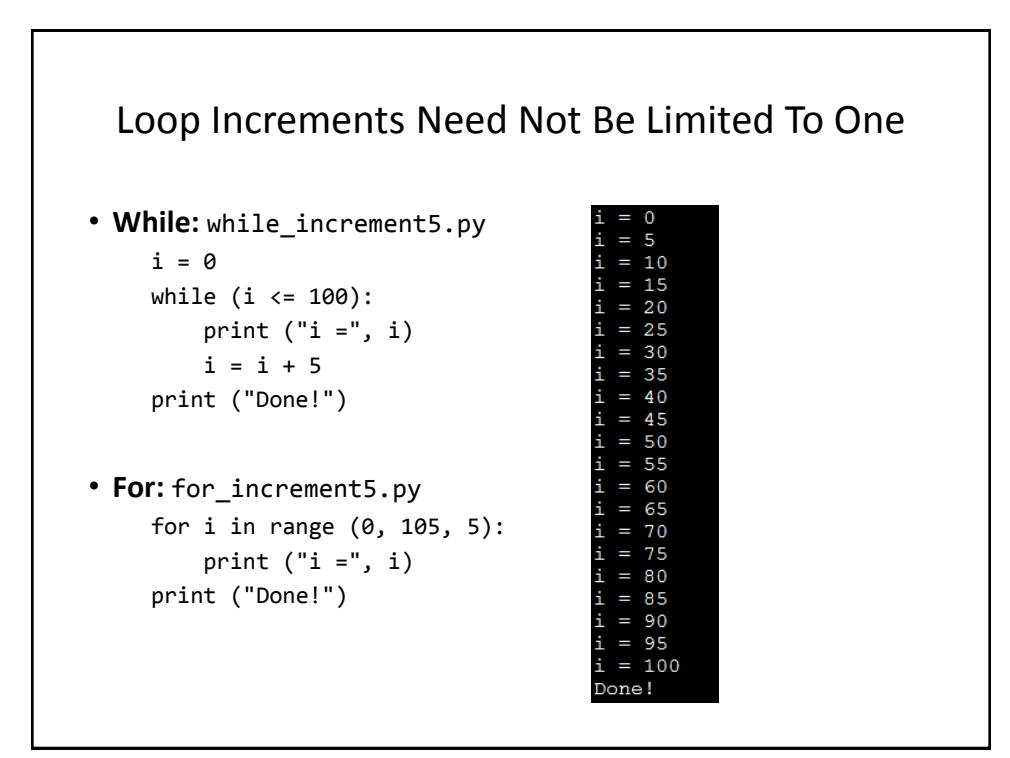

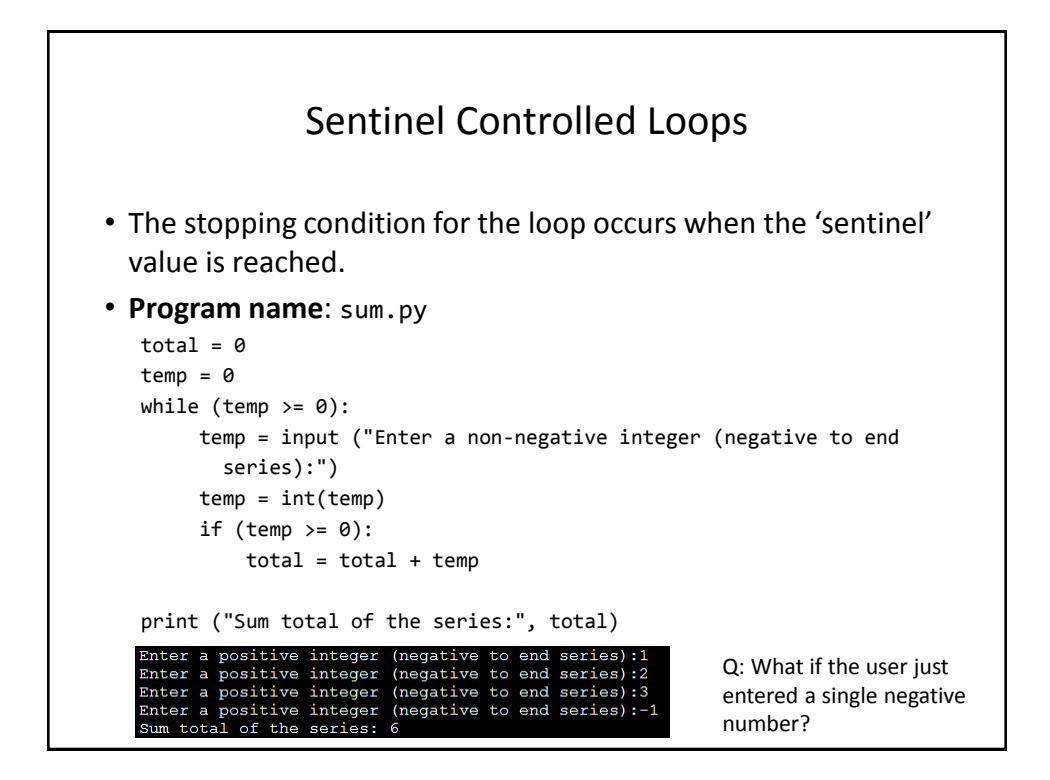

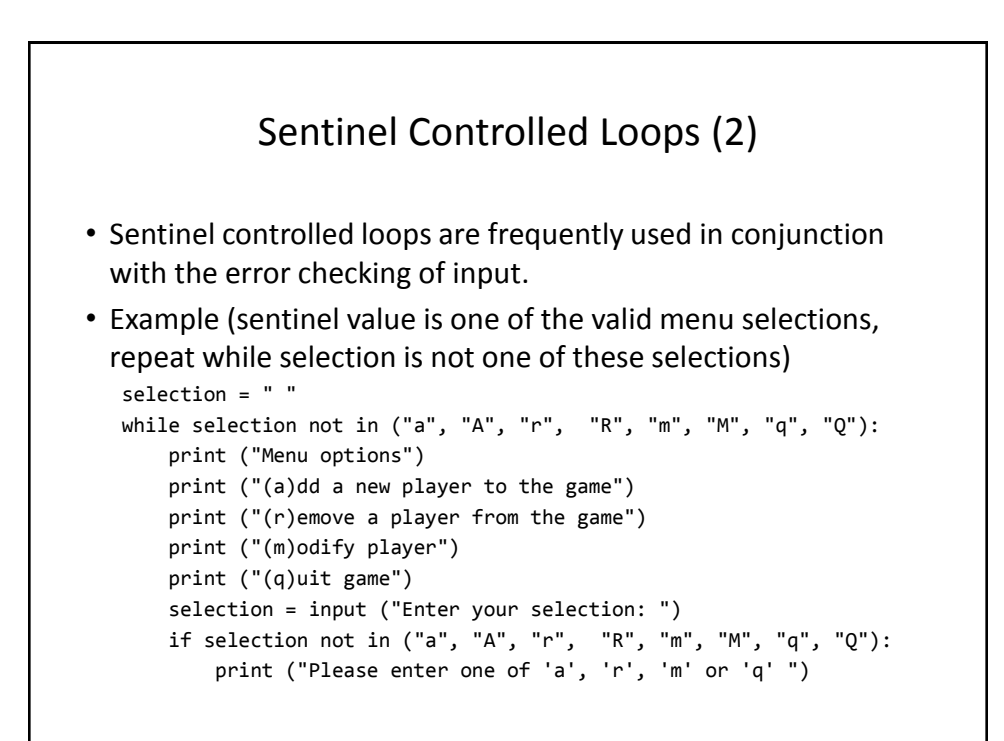

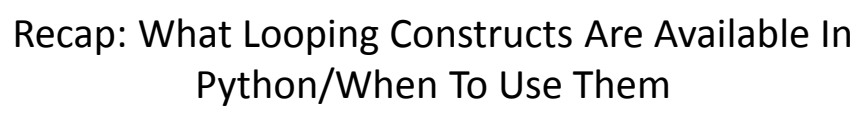

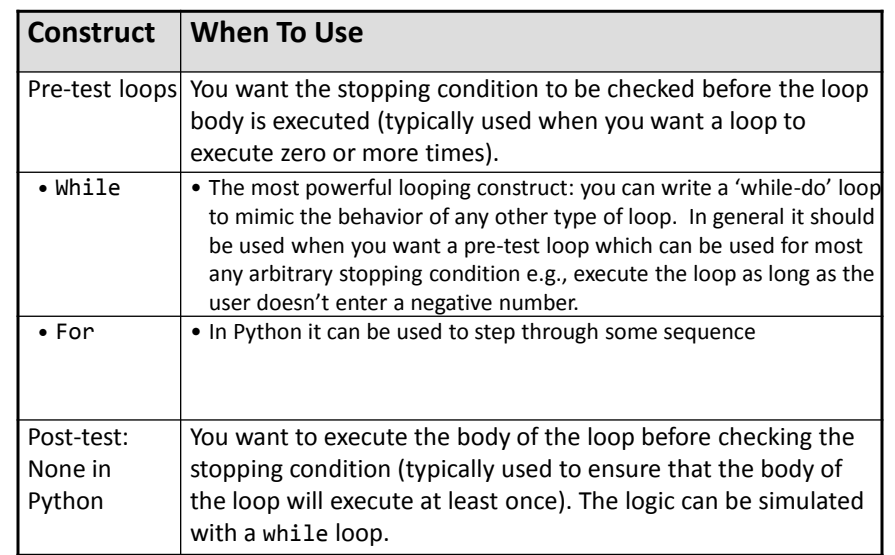

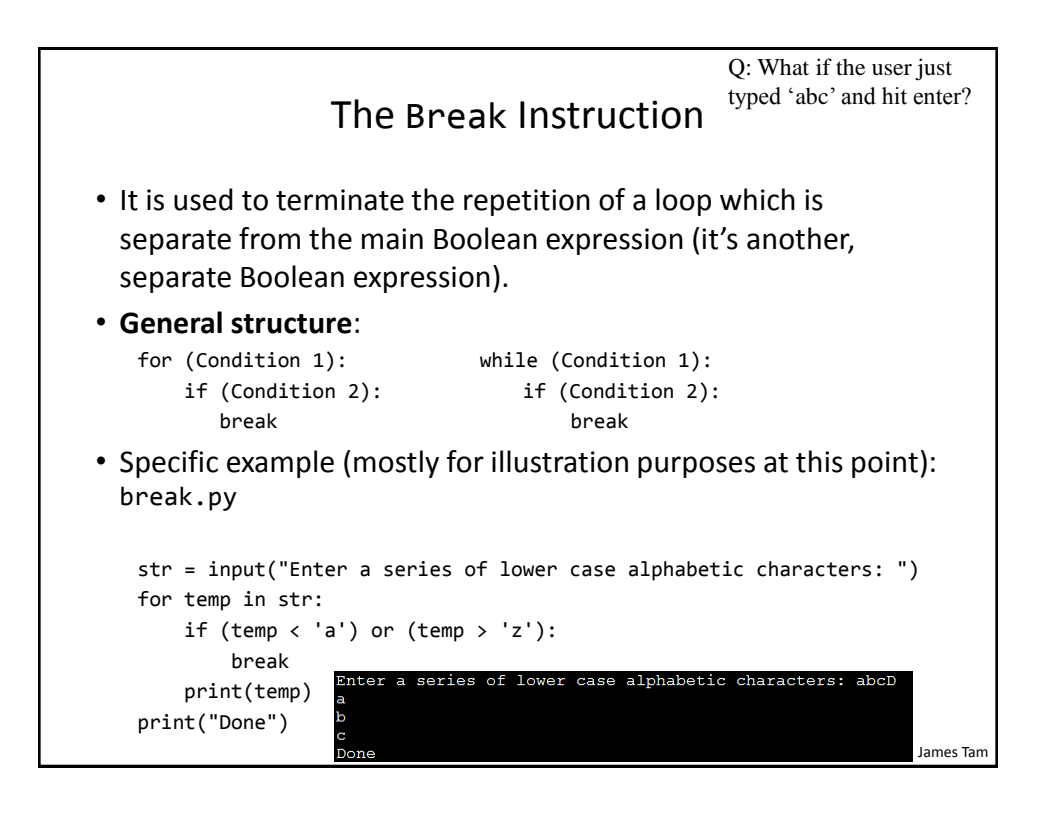

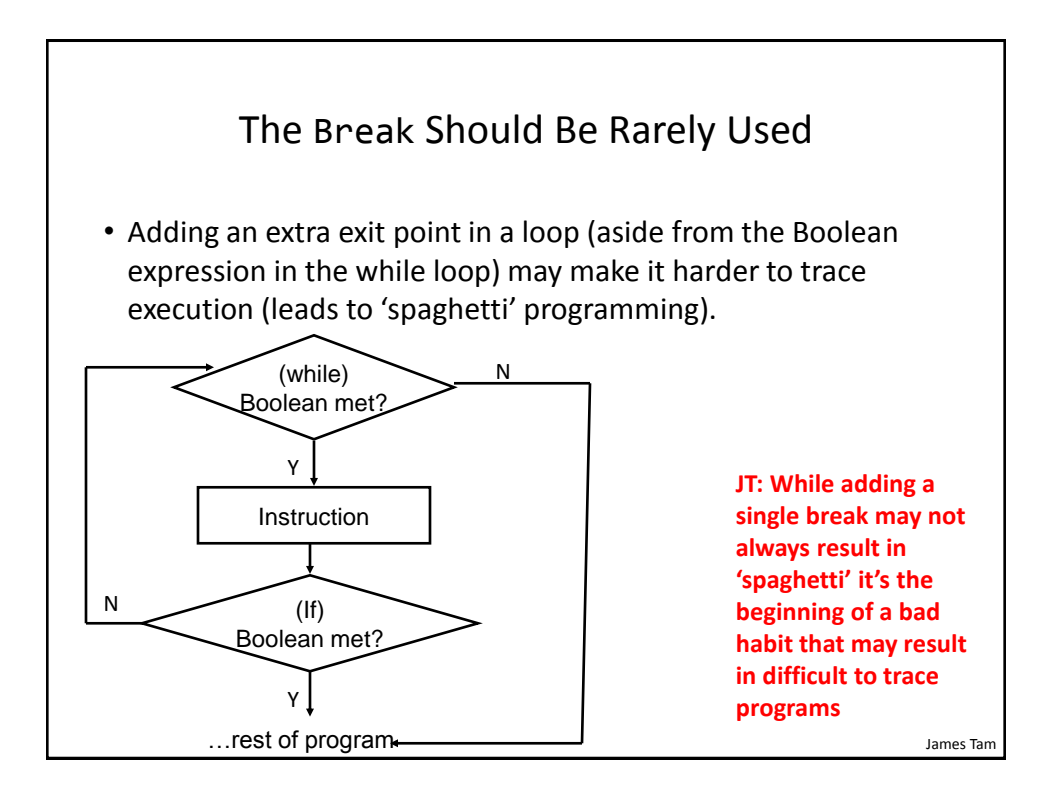

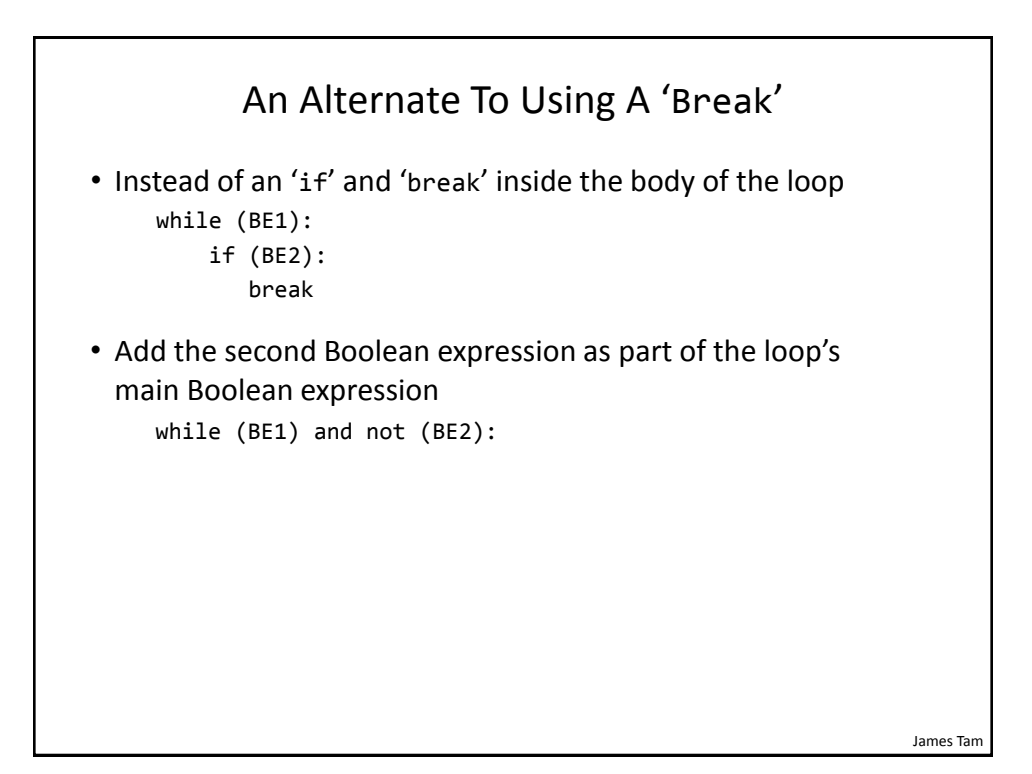

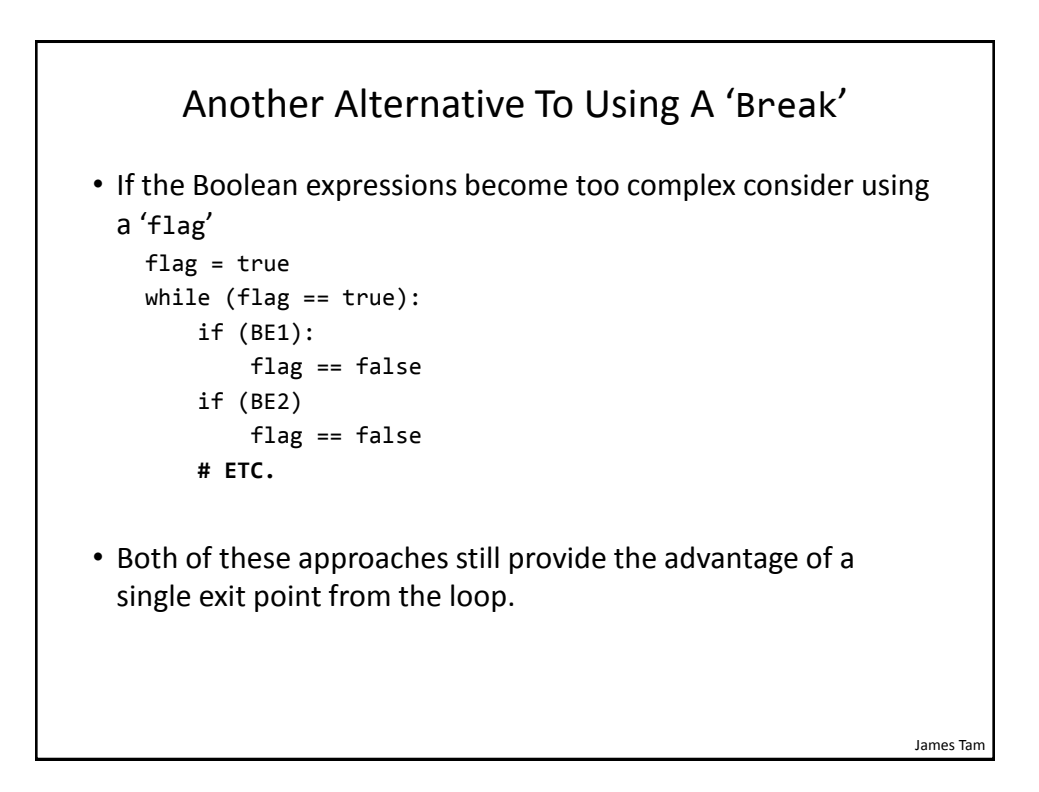

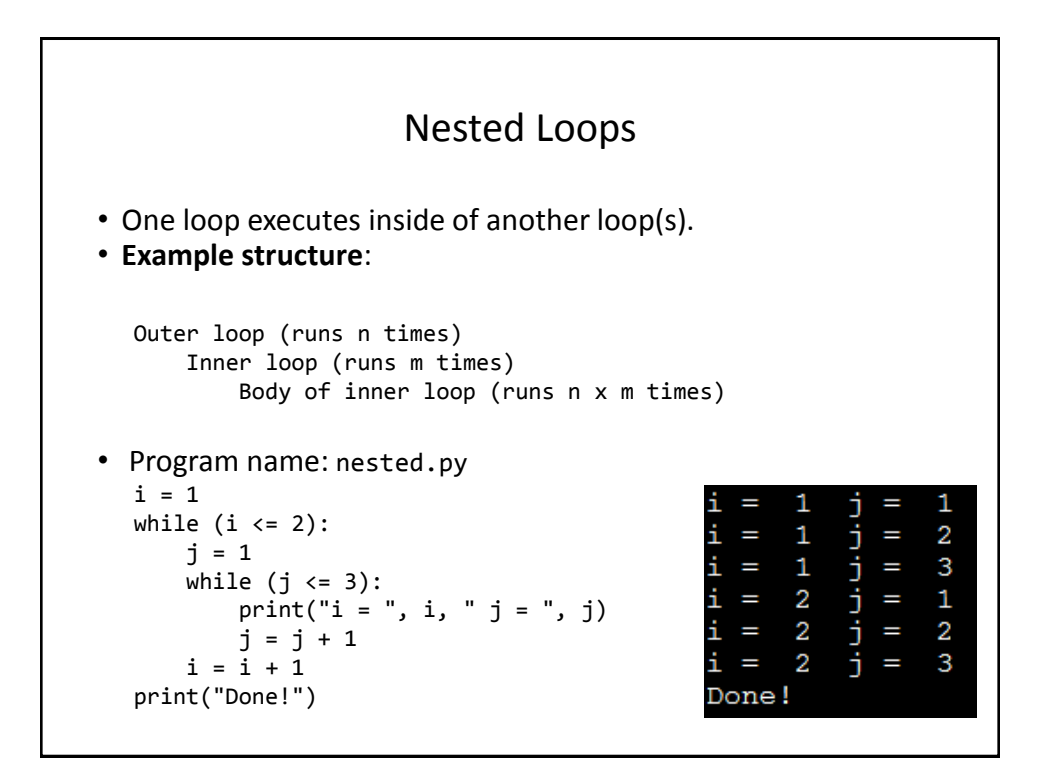

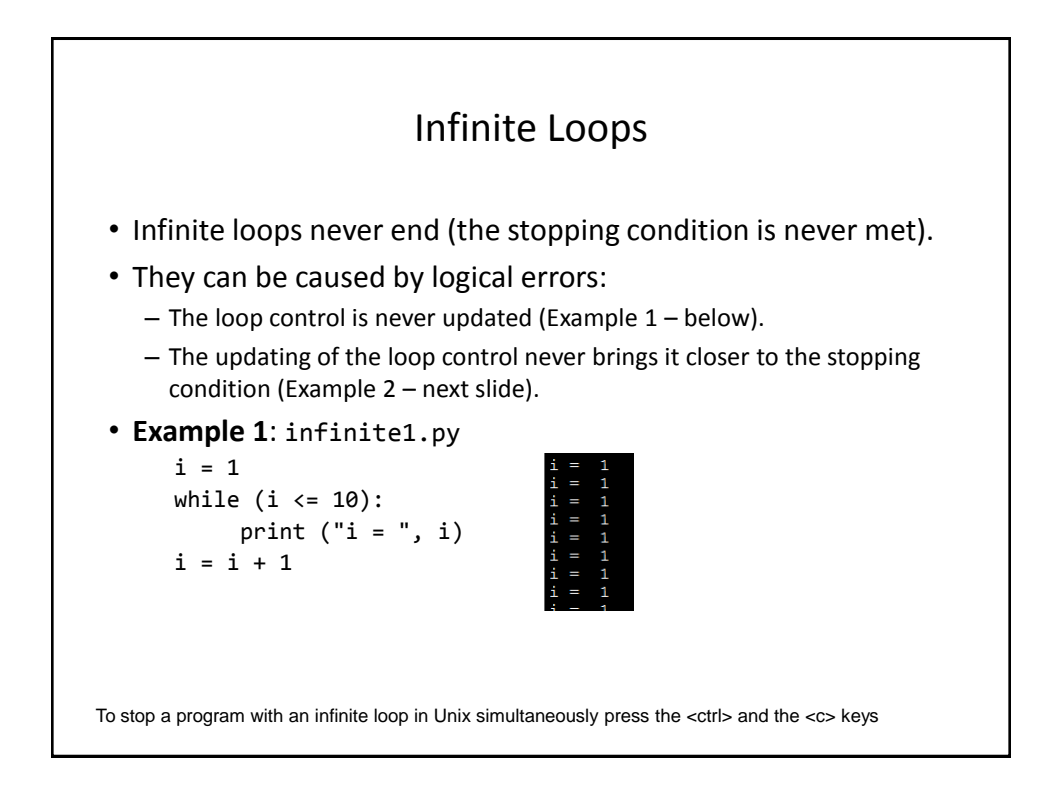

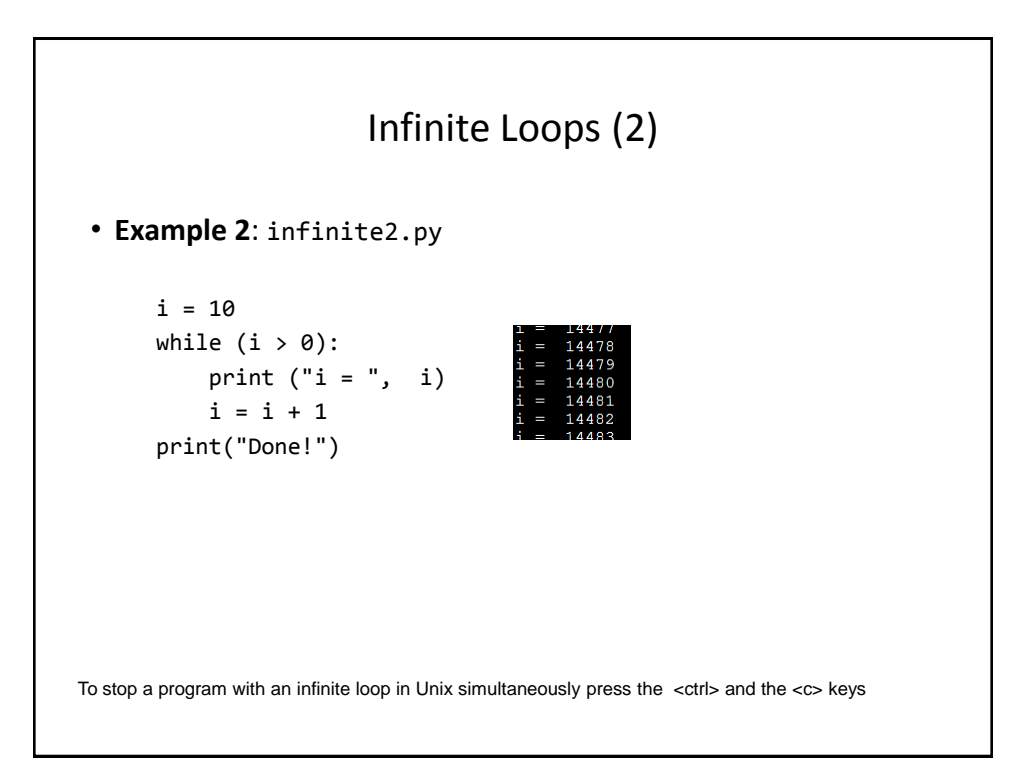

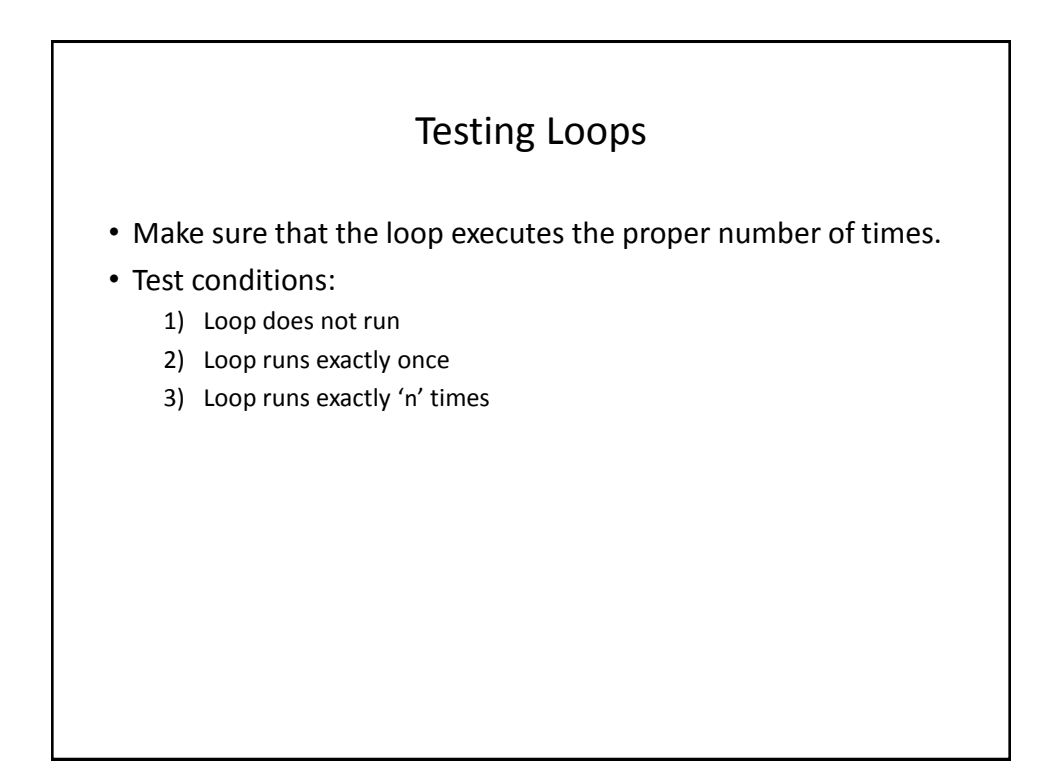

### Testing Loops: An Example

```
sum = 0i = 1last = 0last = int(input ("Enter the last number in the sequence to sum : "))
while (i \le last):
   sum = sum + i print ("i = ", i)
   i = i + 1print ("sum =", sum)
```
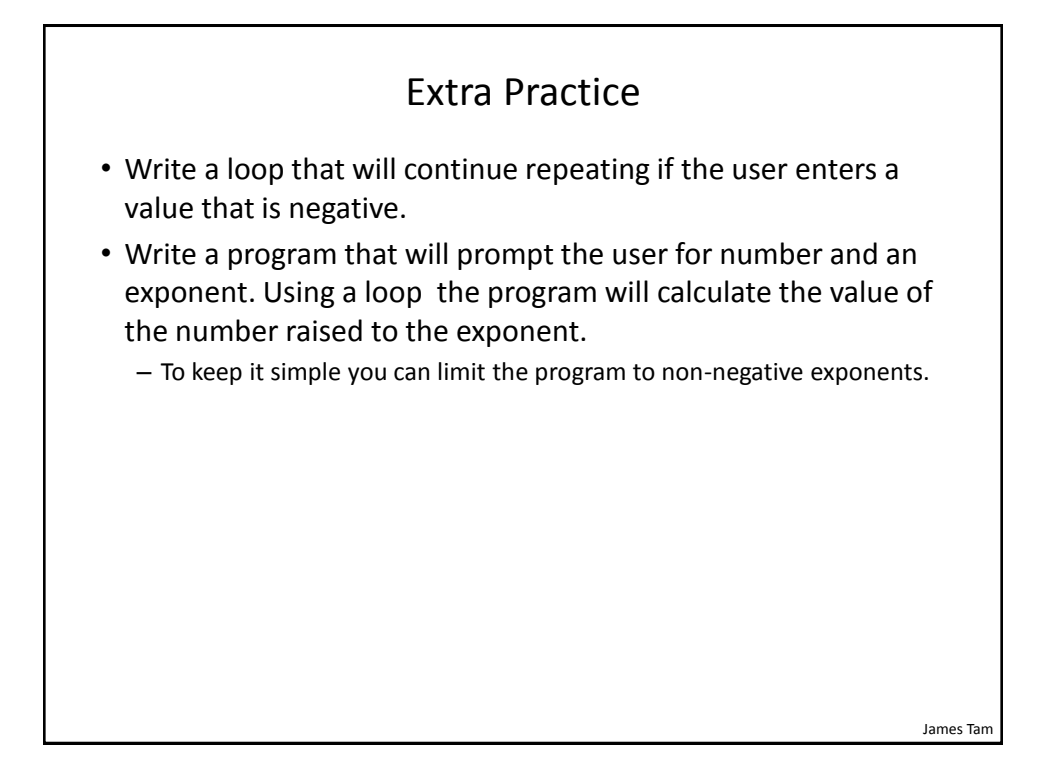

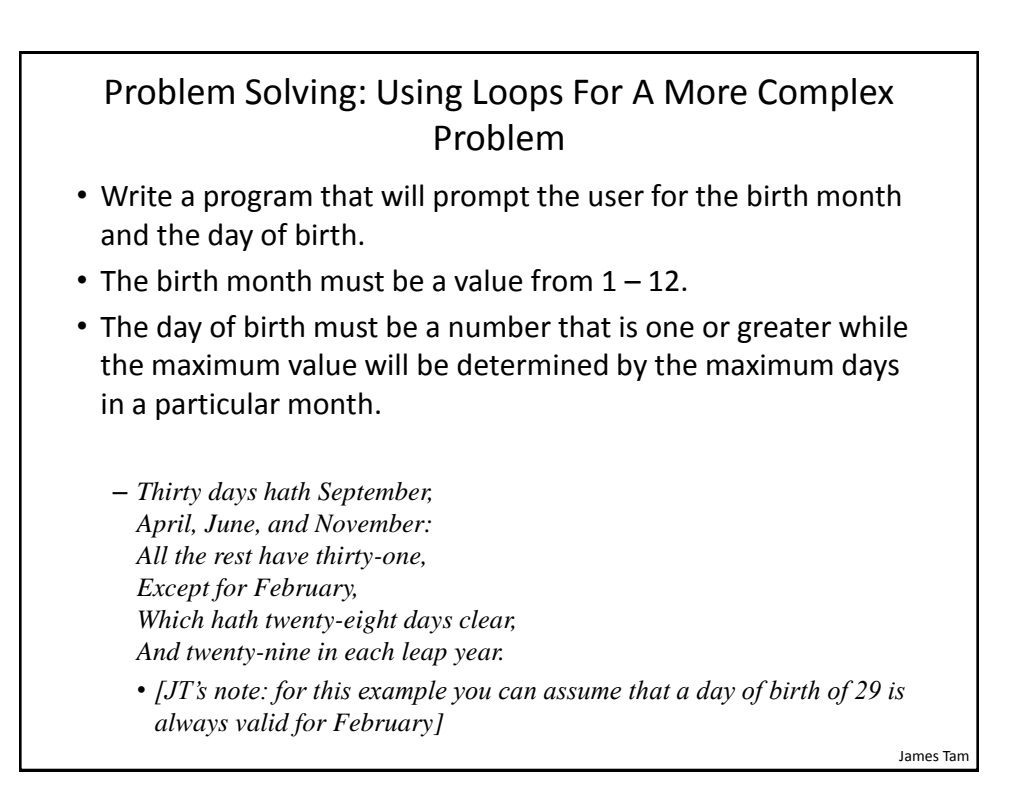

### Problem Solving: Using Loops For A More Complex Problem (2)

- The program will prompt first for the month and repeat the prompt as long as the value is not within the valid range.
- Next the program will prompt for day of birth and repeatedly prompt for a value so long as day is valid for the particular month (see previous slide).
- After receiving a valid month and day the program will display the month of birth and the day of birth.

James Tar

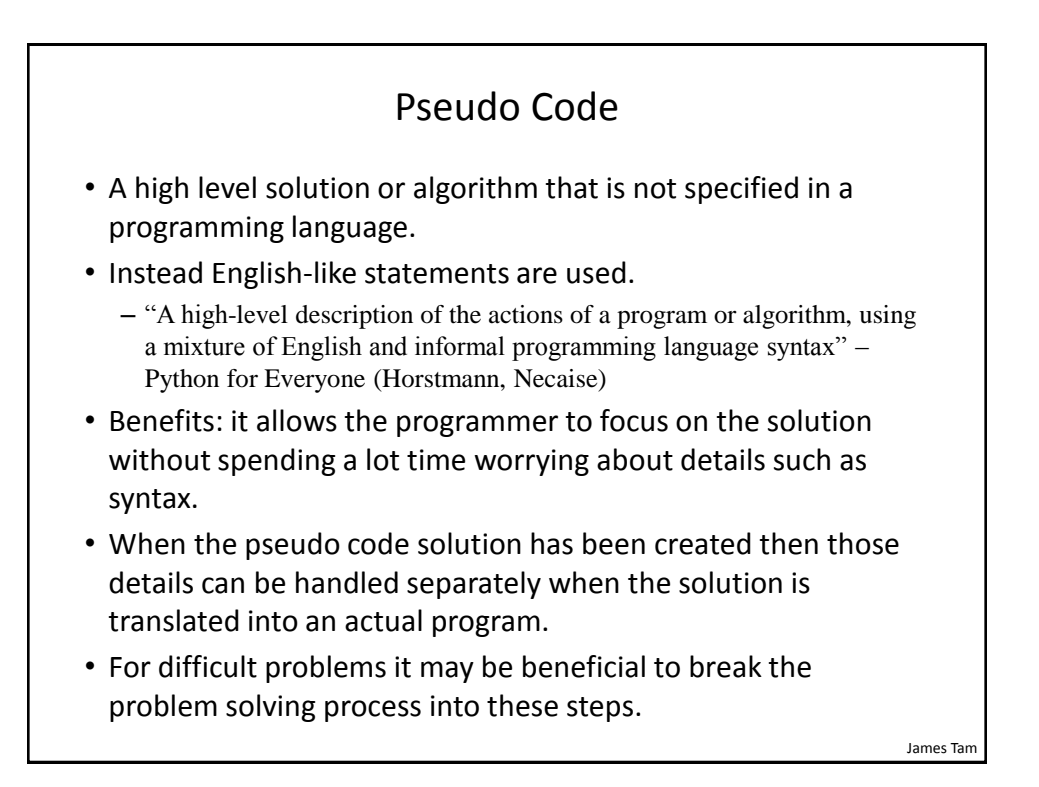

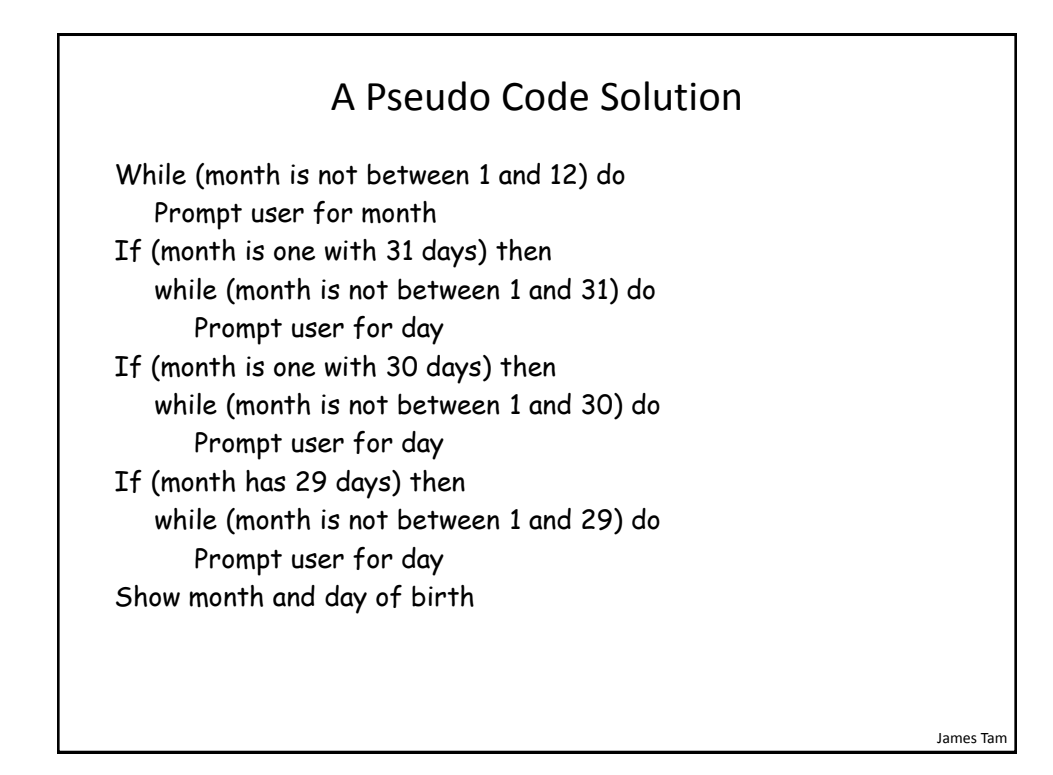

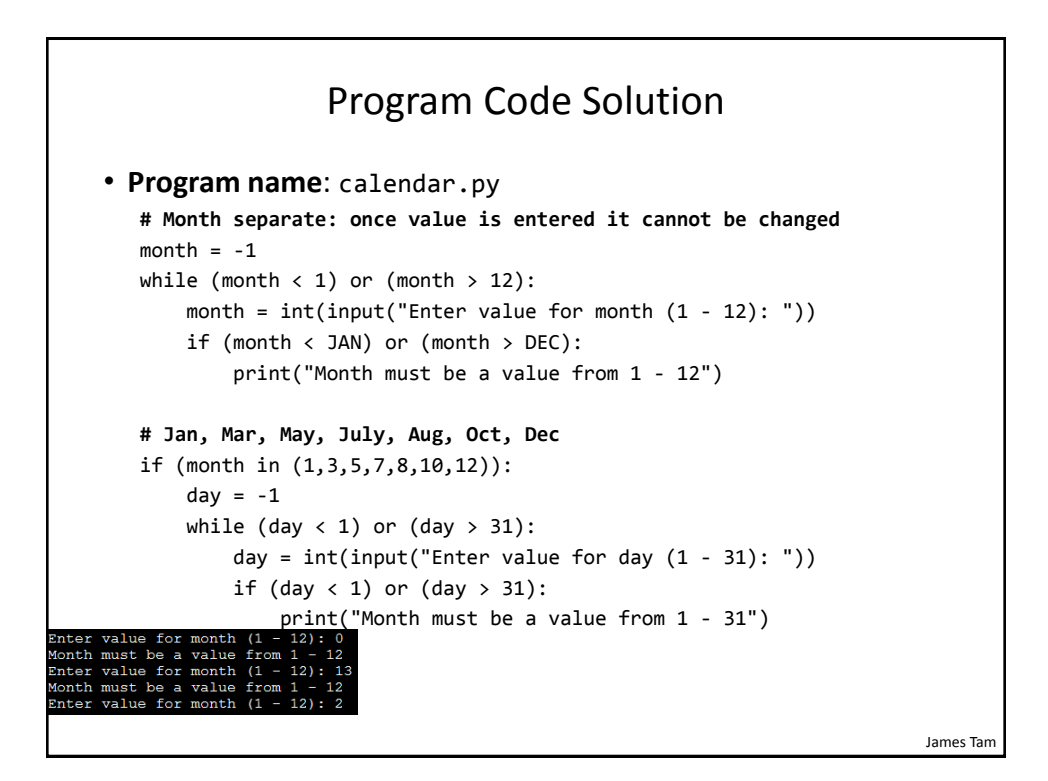

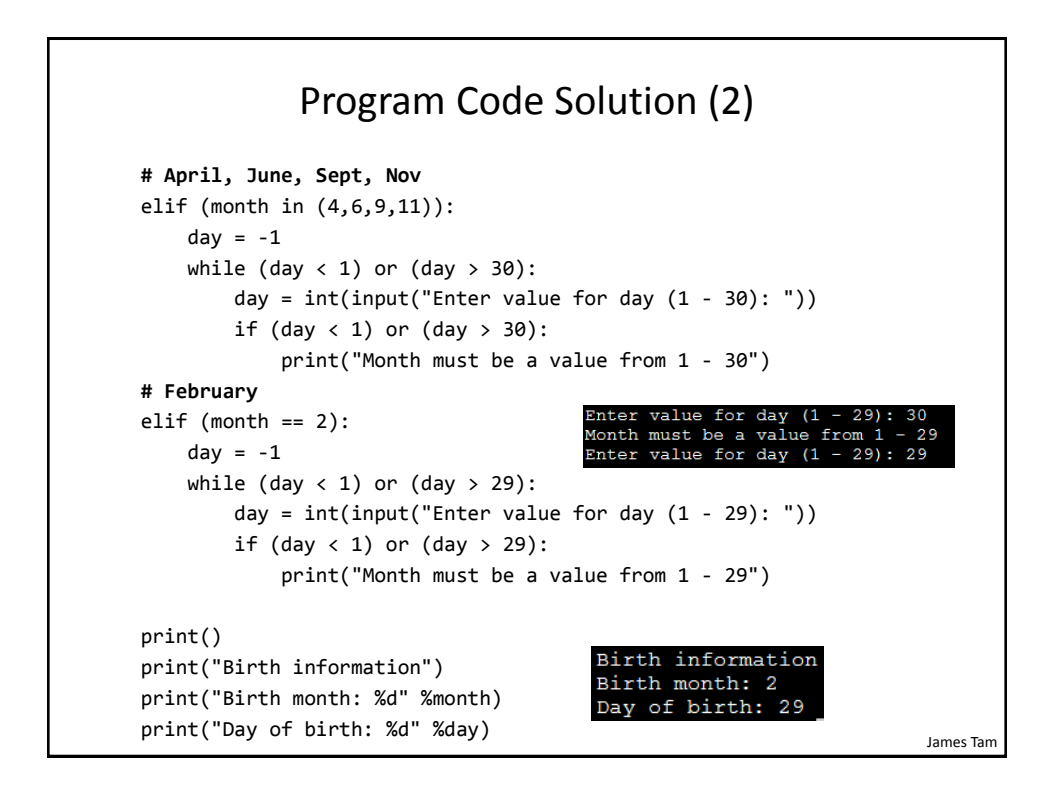

# James Tam Extra Practice • Modify the program so that the user can select a different month after a day has been entered. – It will still prompt for and error check the month – Next it will prompt for and error check the day – If the combination is valid then the program will simply display the month/day. – If the combination is not valid then the program will re-prompt for the month (repeat the process until a combination is valid). • How does this change in the program requirements change the solution? – Try modifying the pseudo code solution before producing a solution in Python.

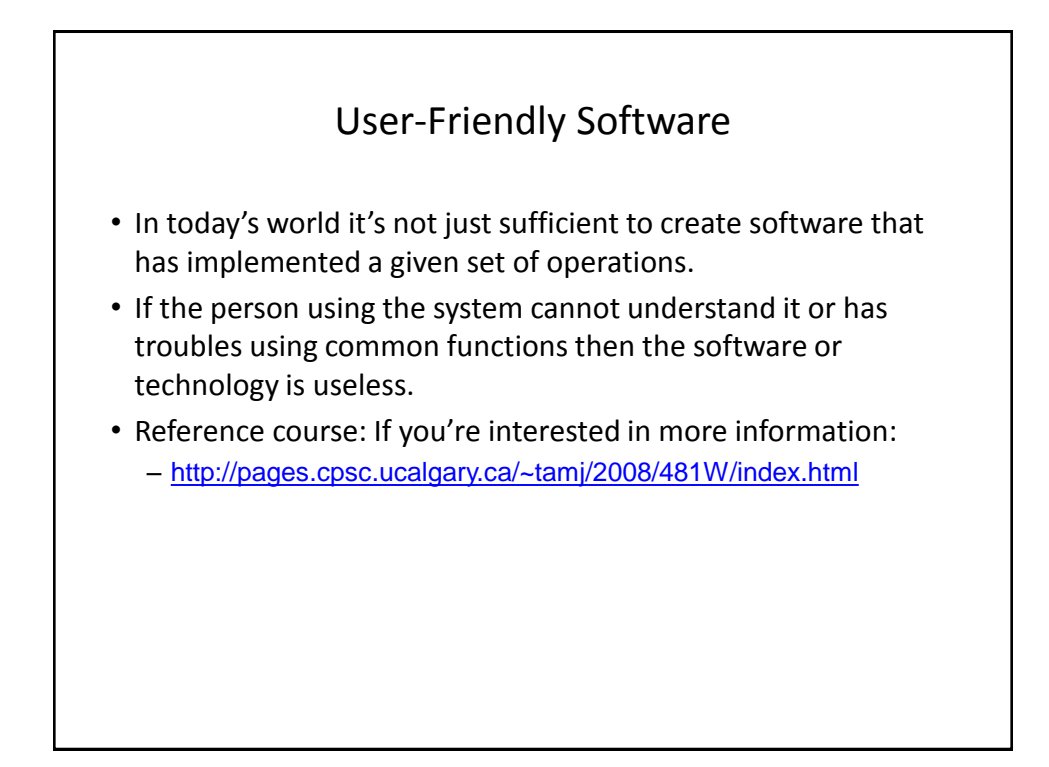

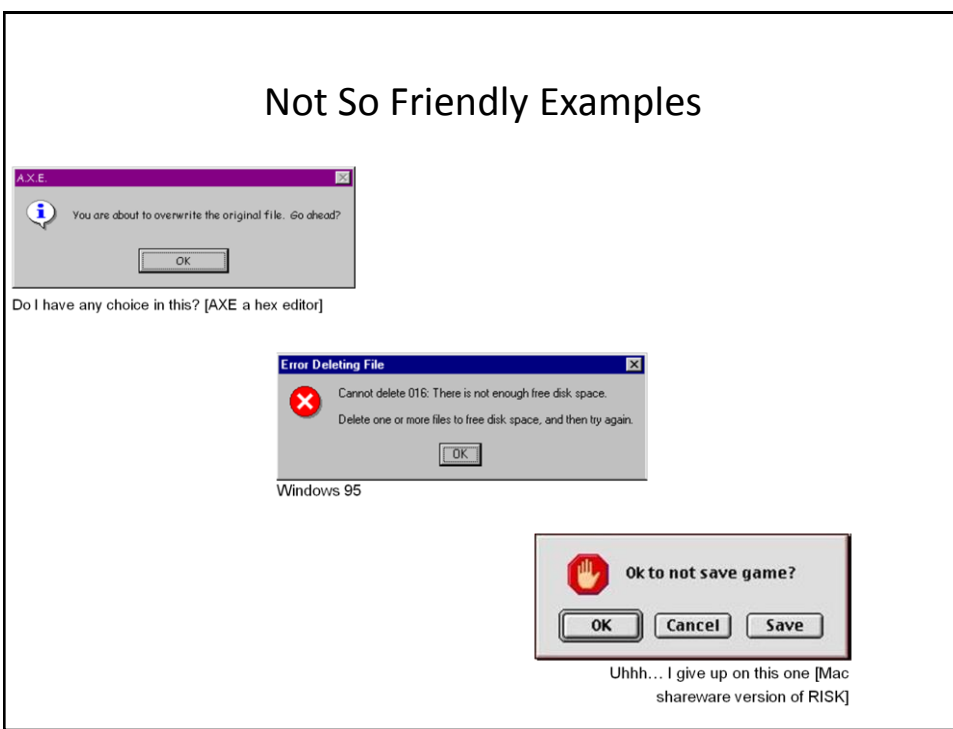

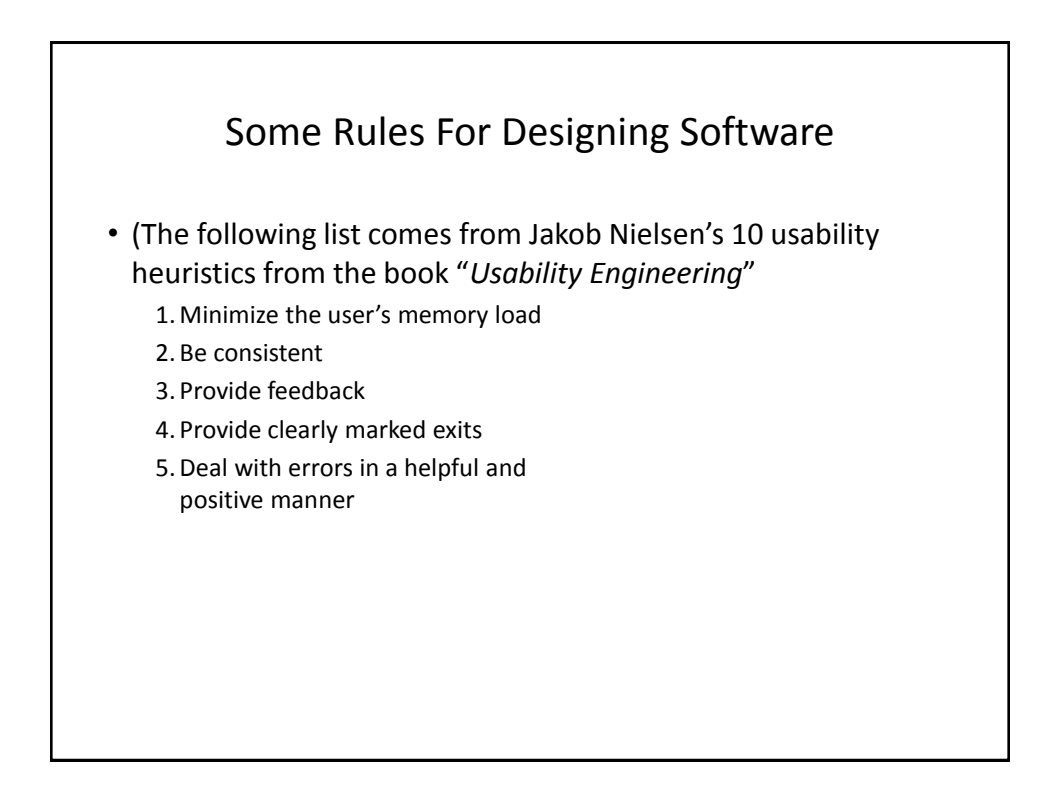

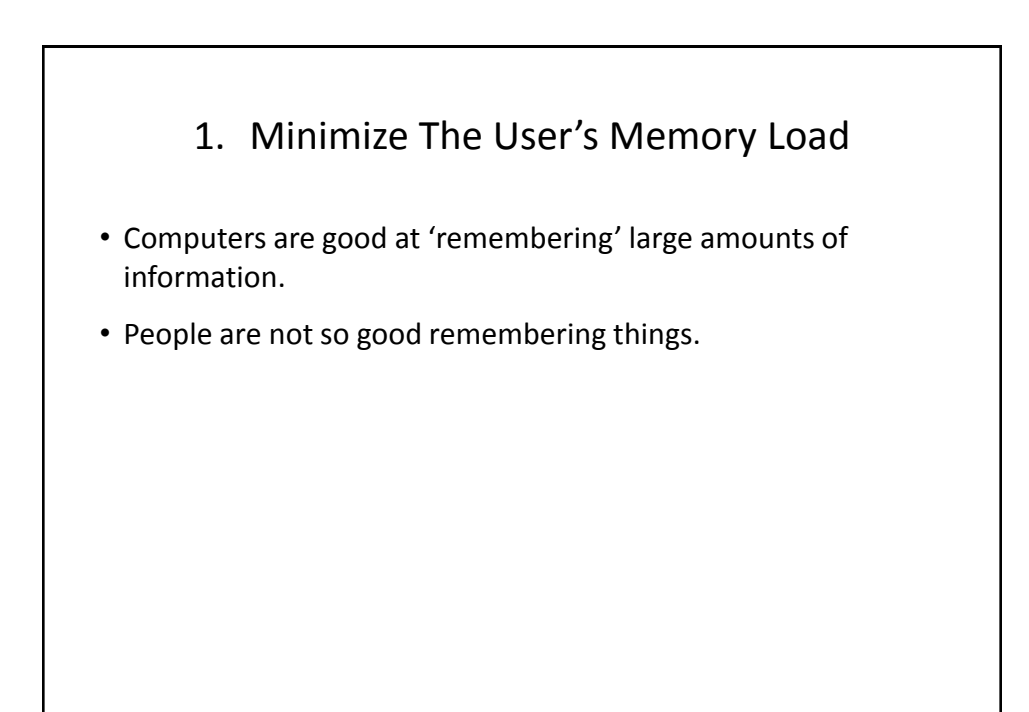

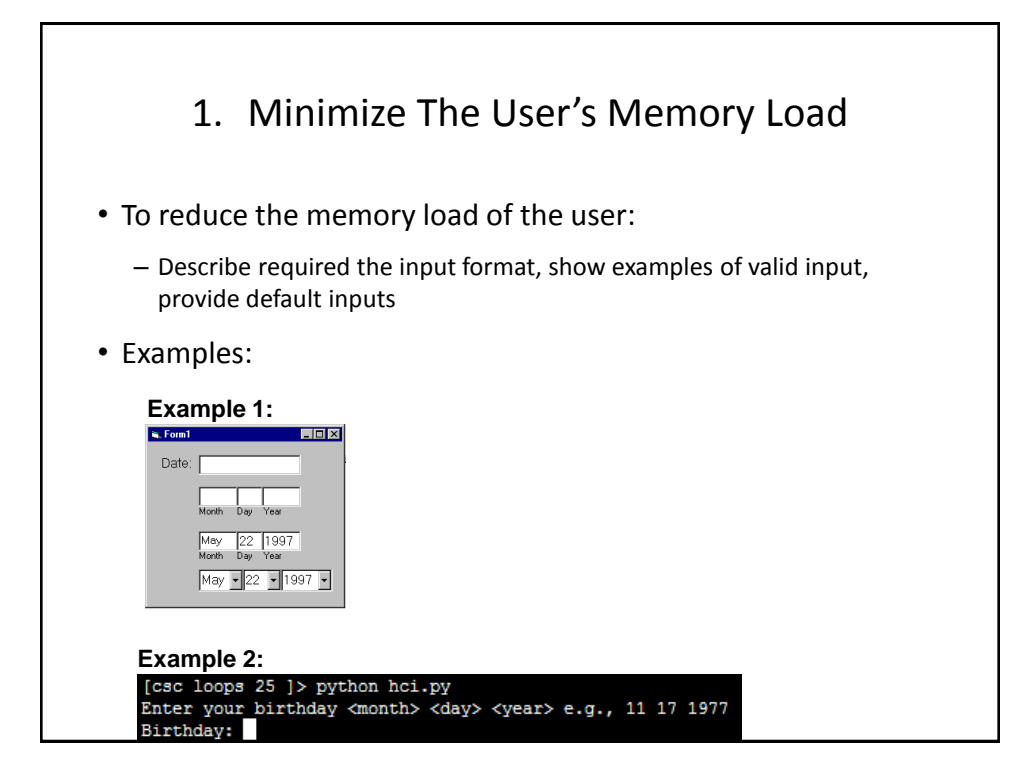

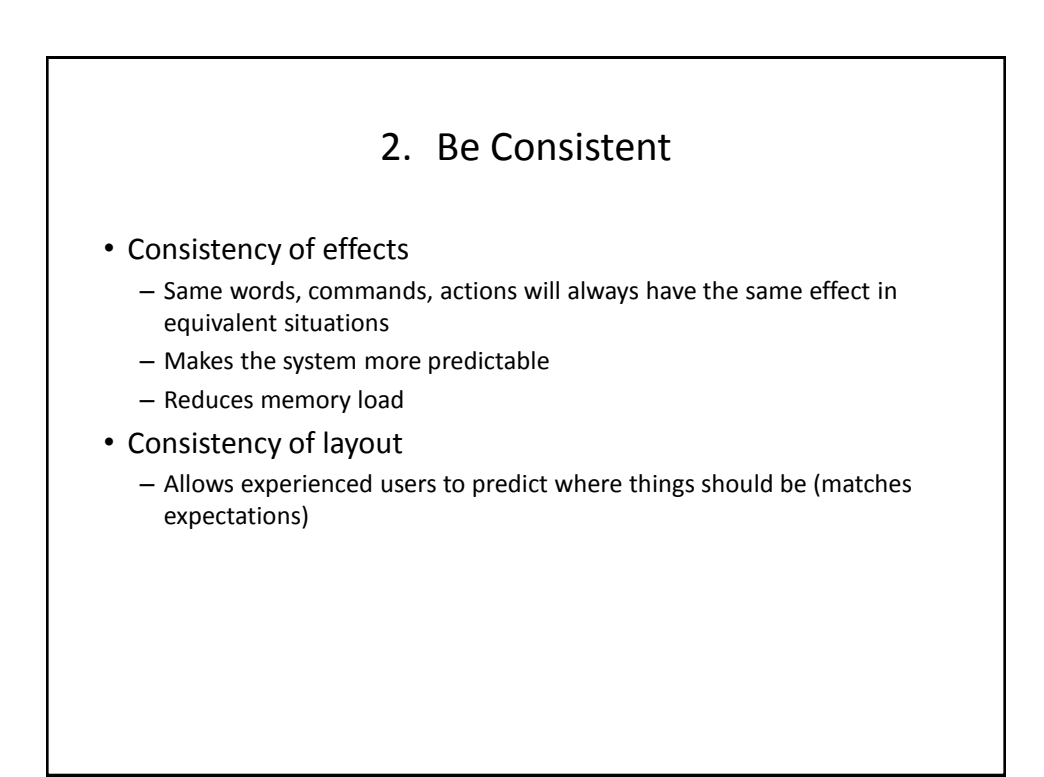

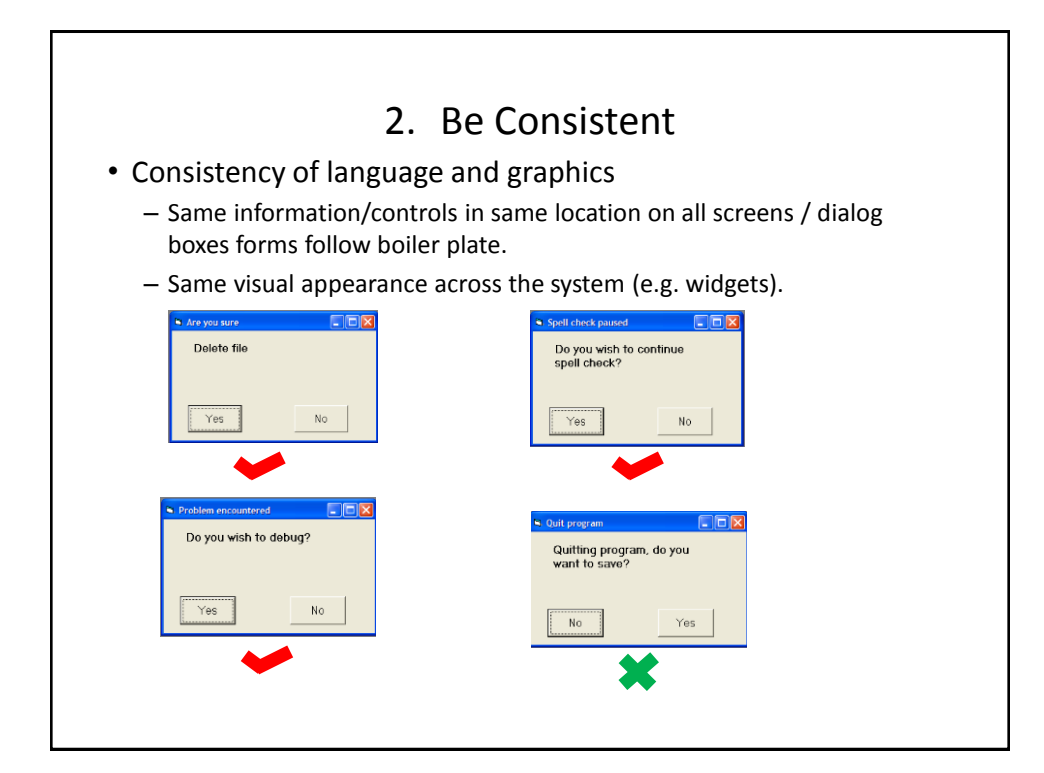

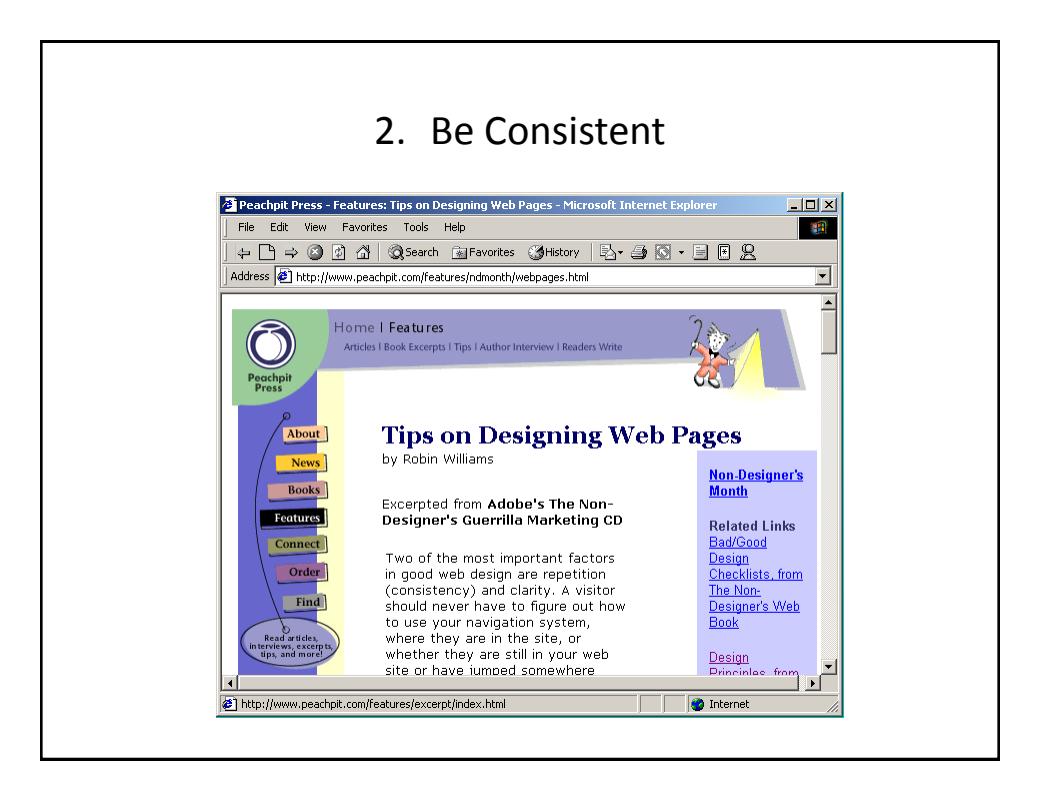

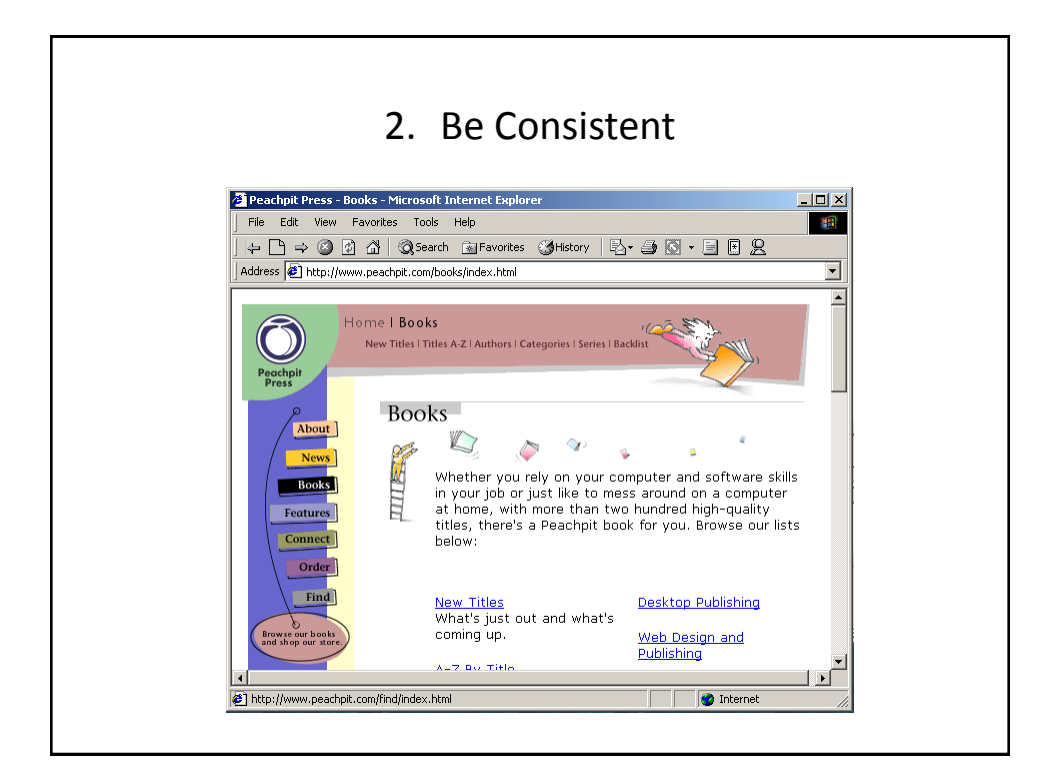

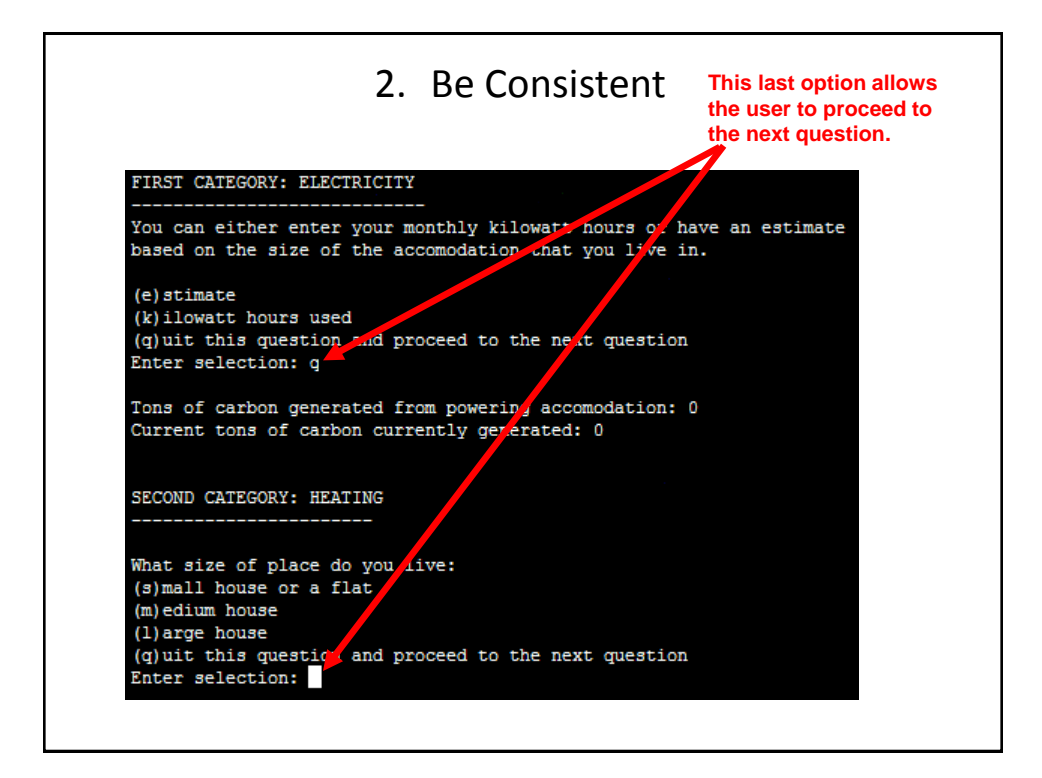

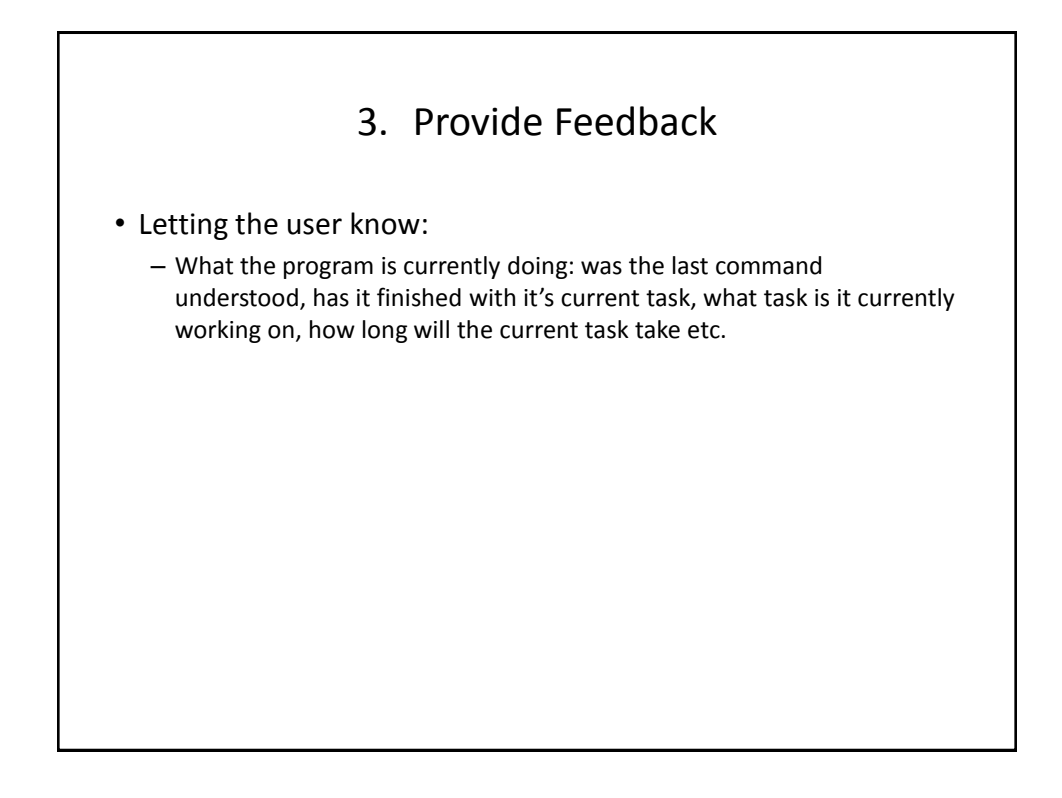

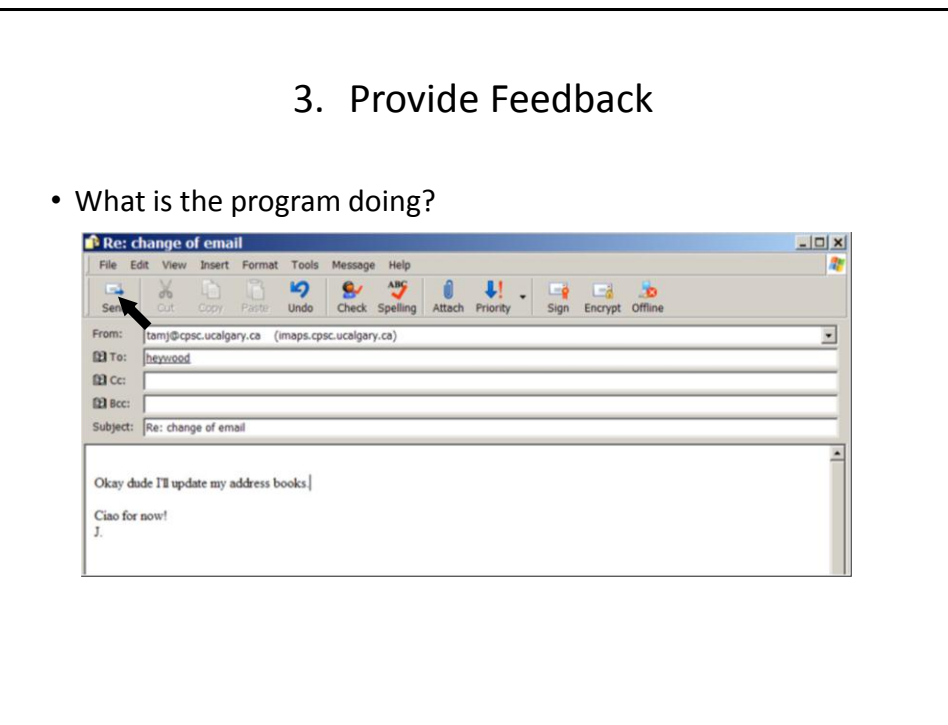

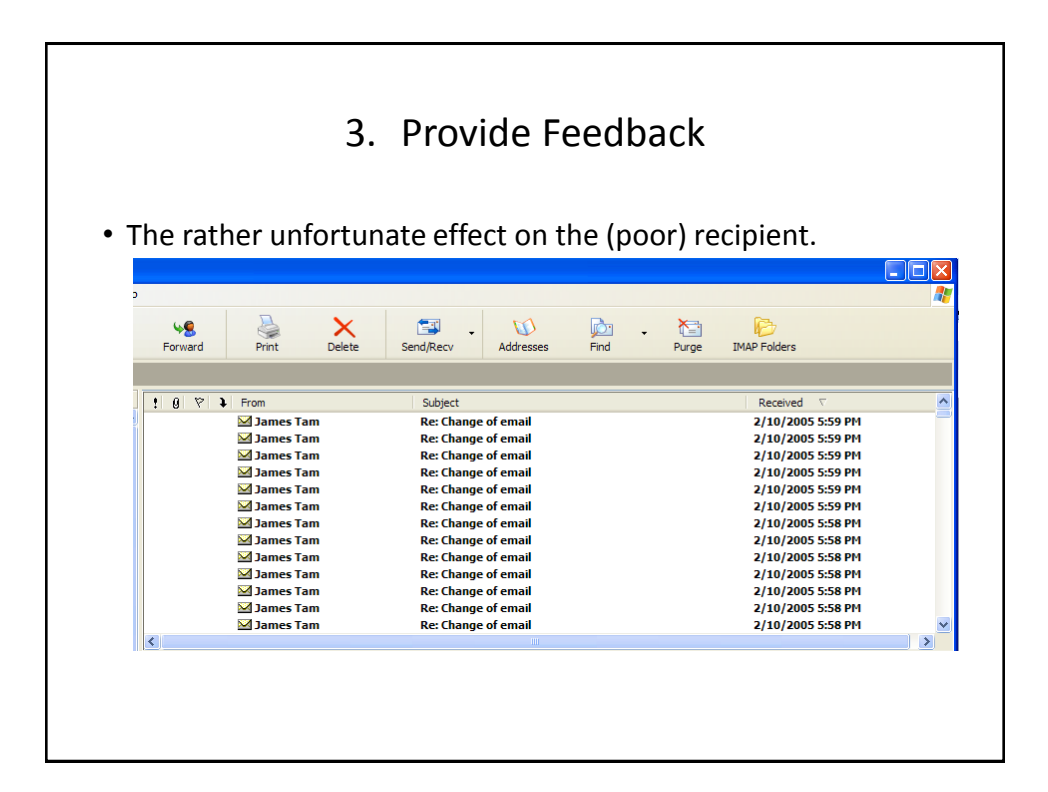

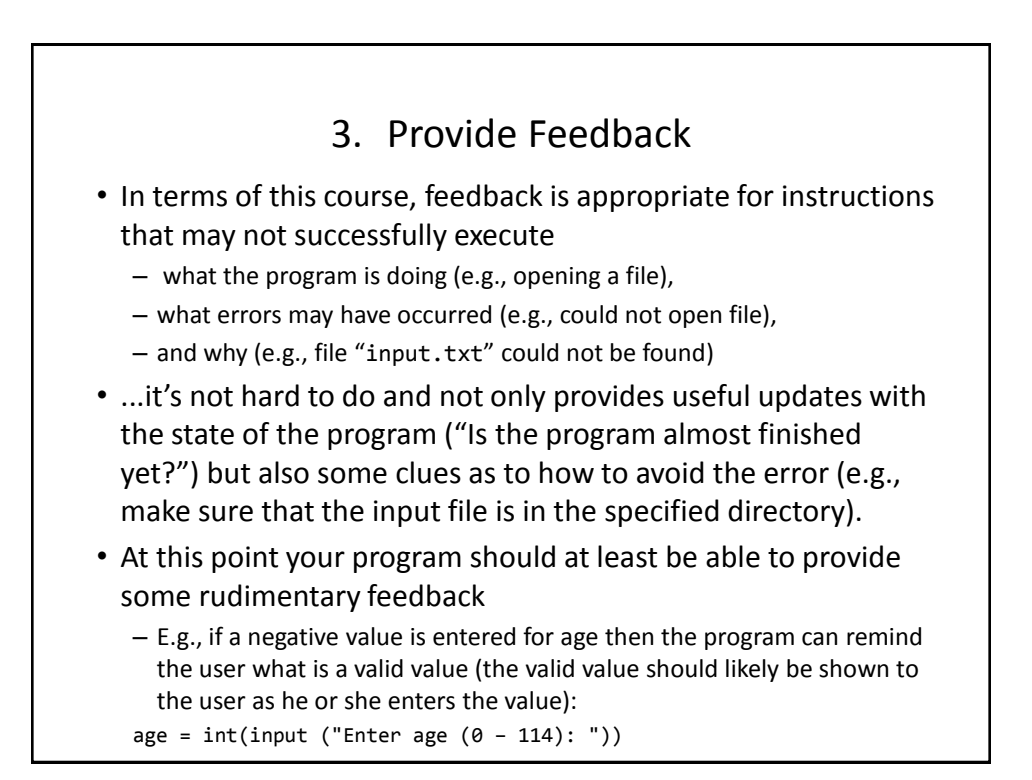

### 4. Provide Clearly Marked Exits

- This should obviously mean that quitting the program should be self-evident (although this is not always the case with all programs!).
- In a more subtle fashion it refers to providing the user the ability to reverse or take back past actions (e.g., the person was just experimenting with the program so it shouldn't be 'locked' into mode that is difficult to exit).
- Users should also be able to terminate lengthy operations as needed.

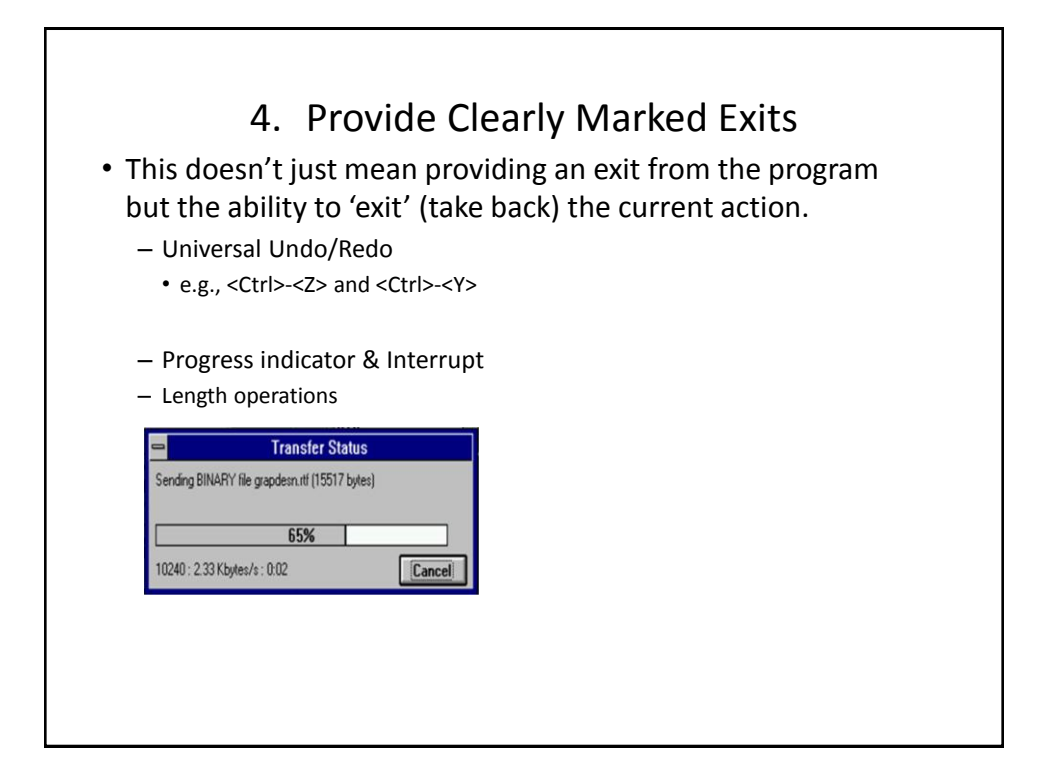

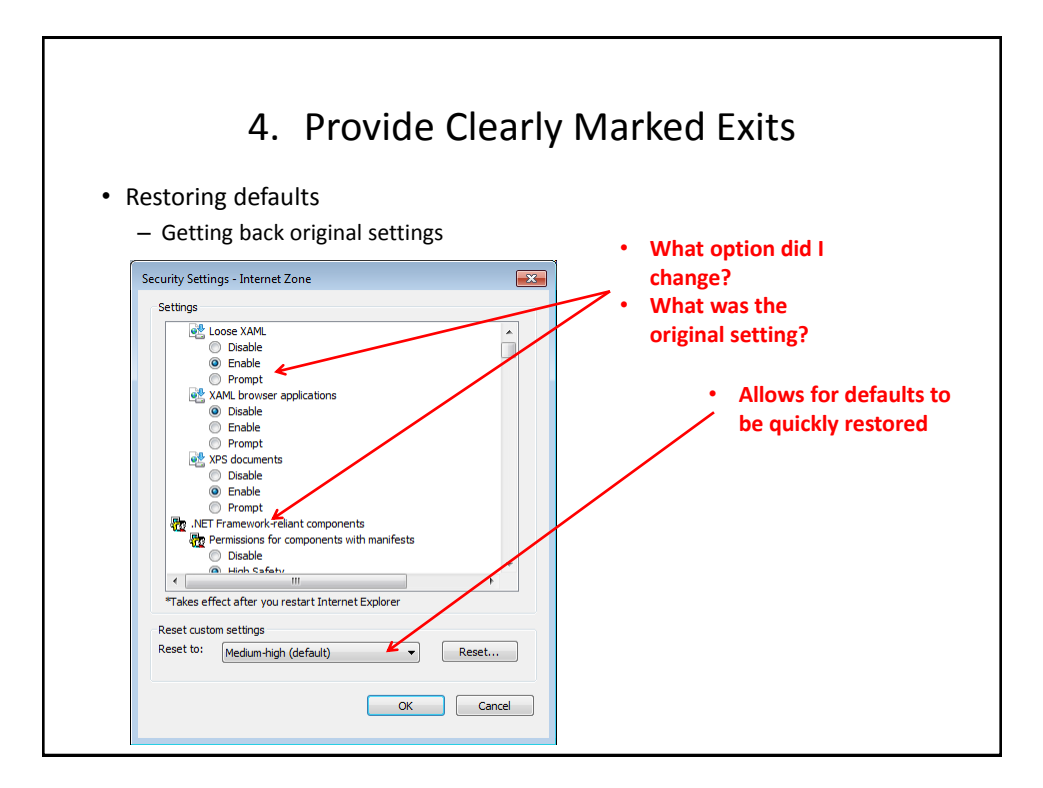

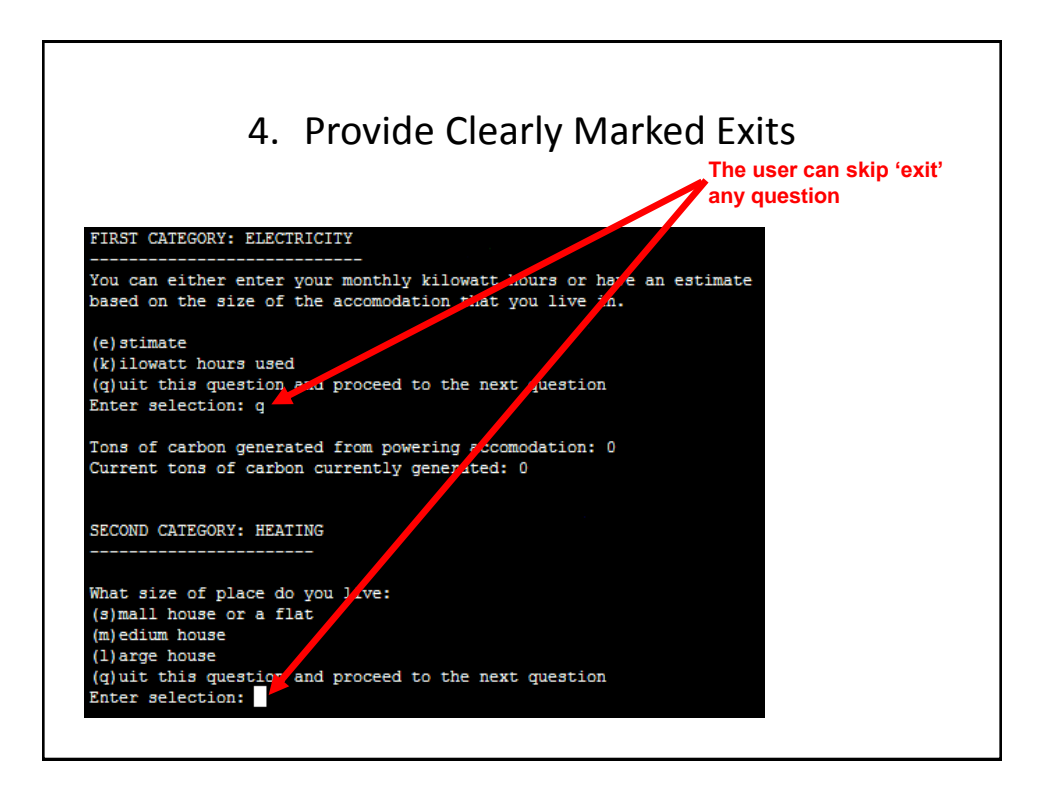

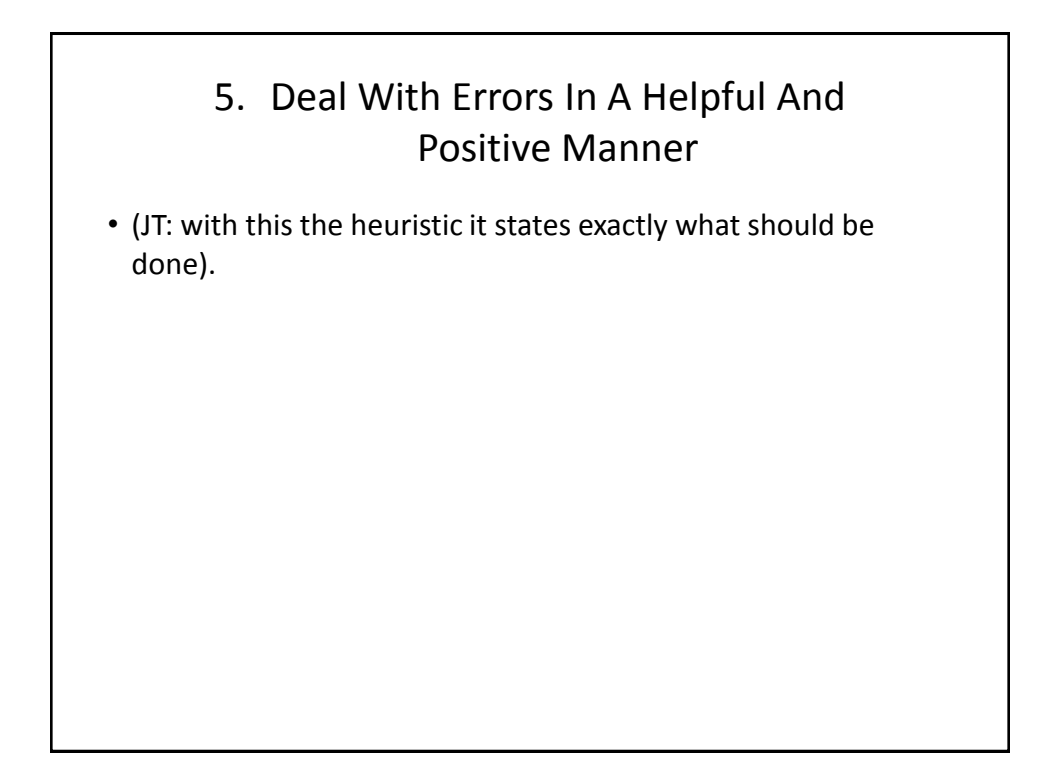

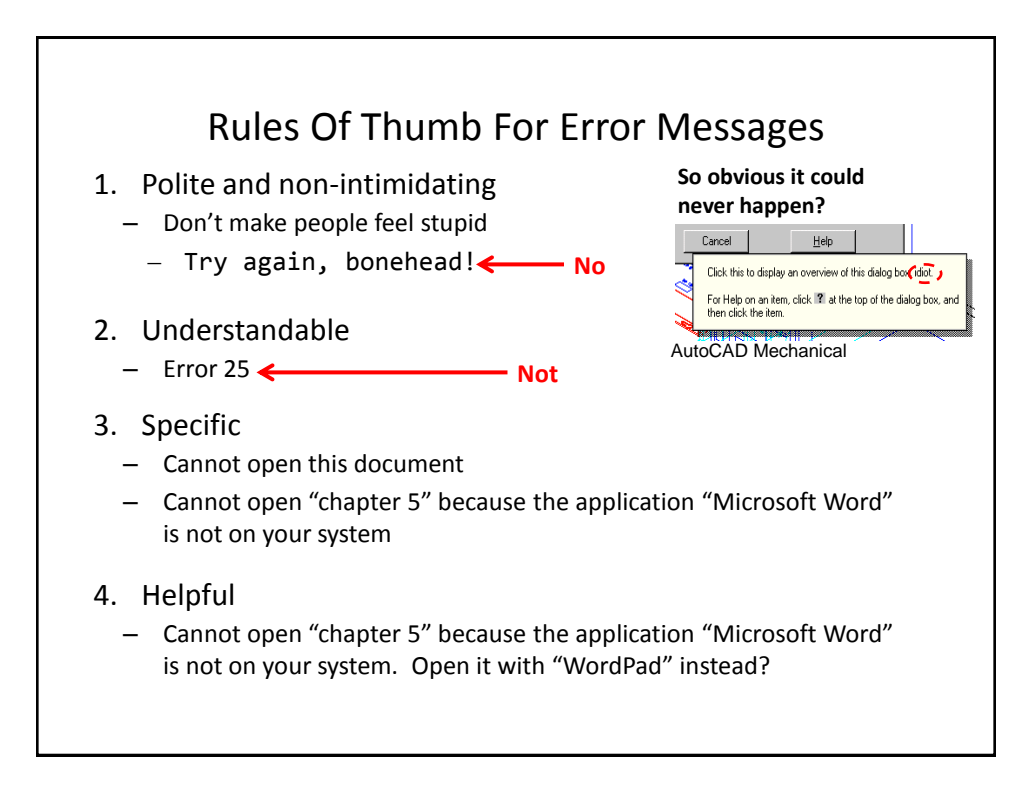

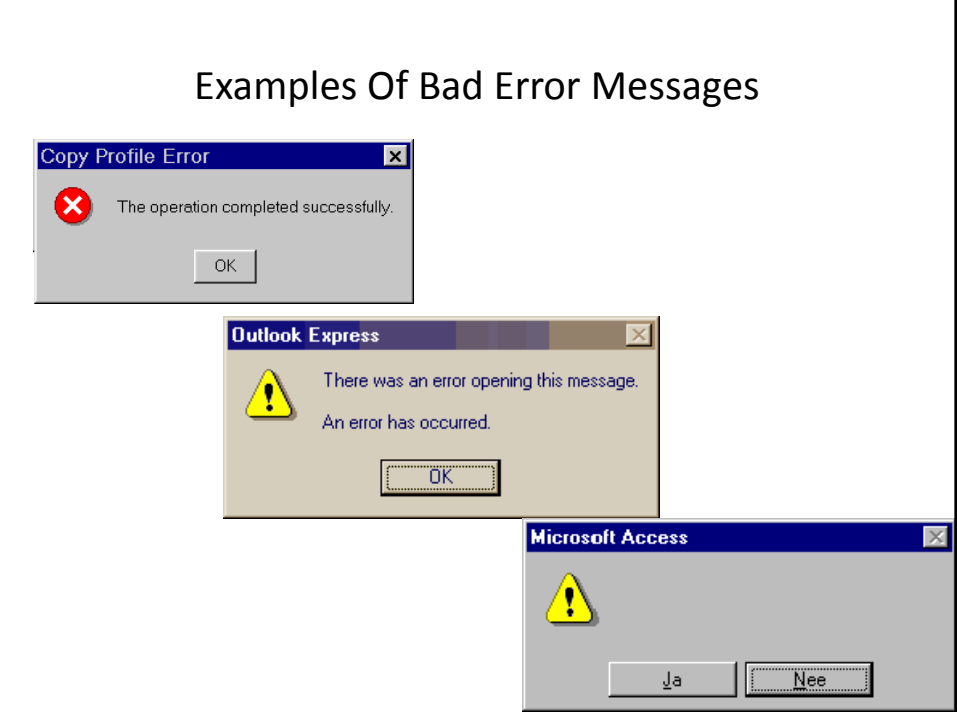

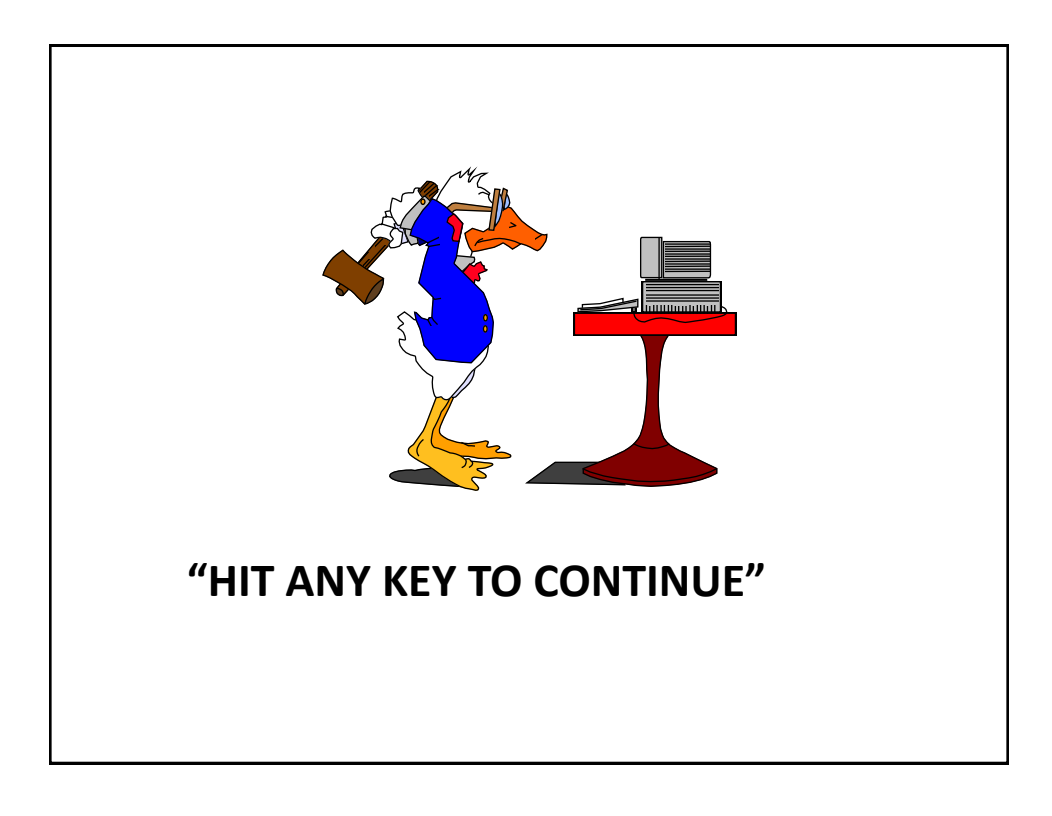

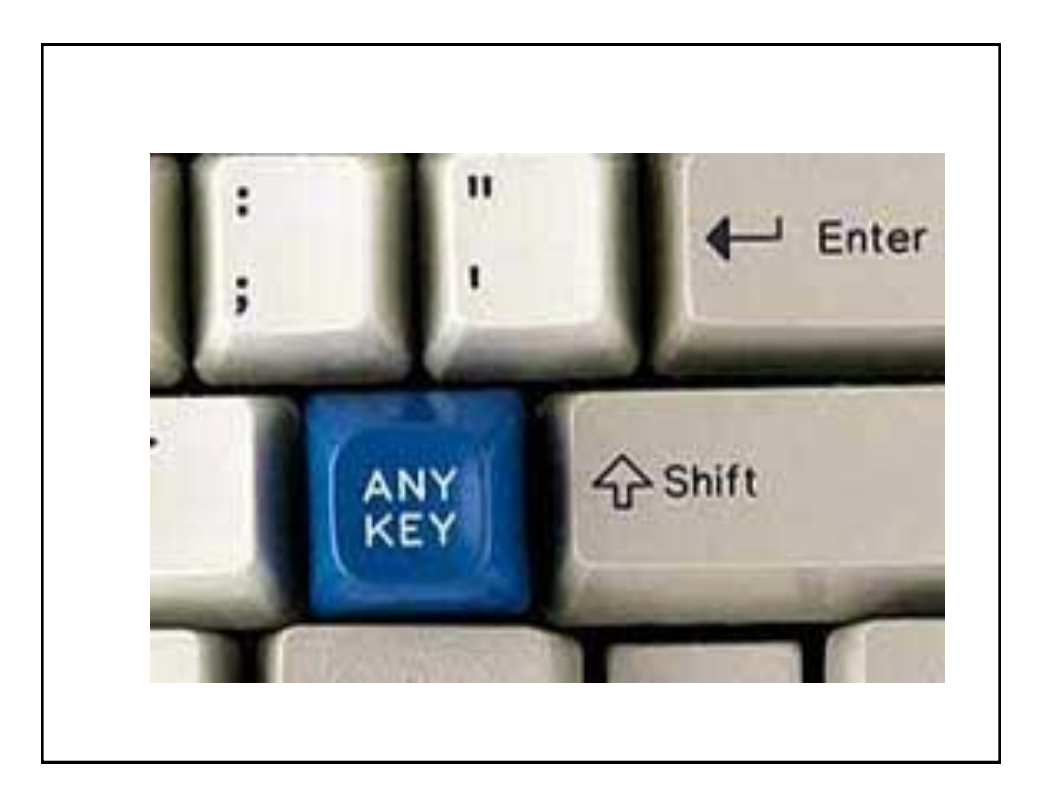

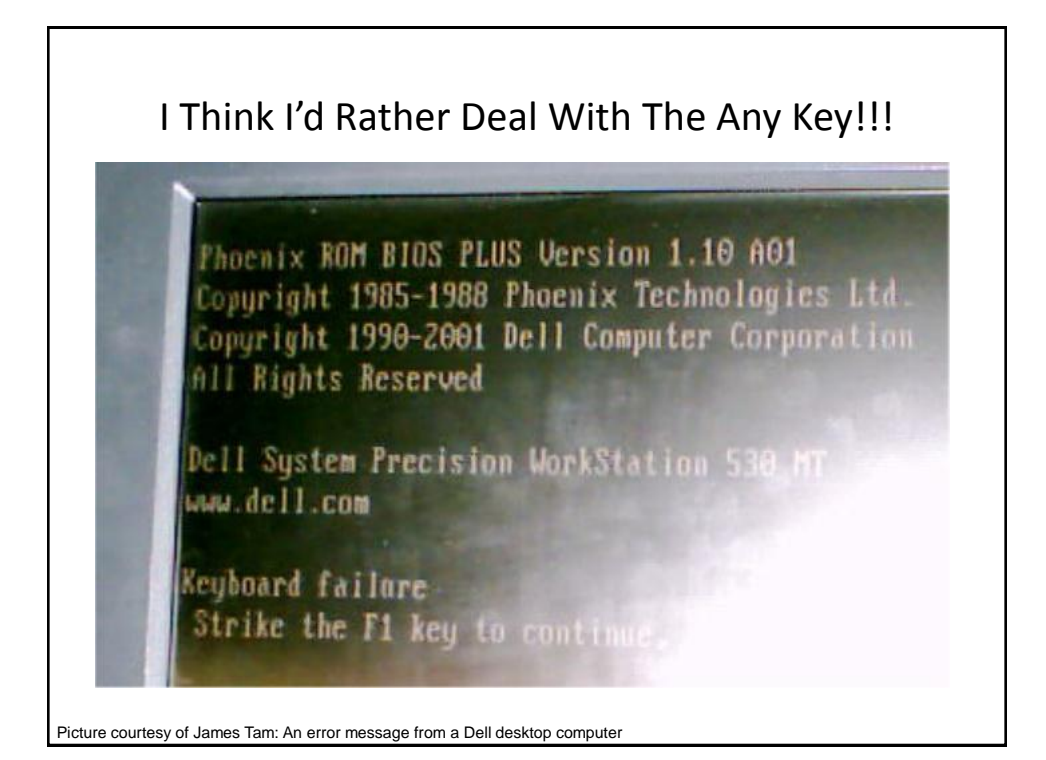

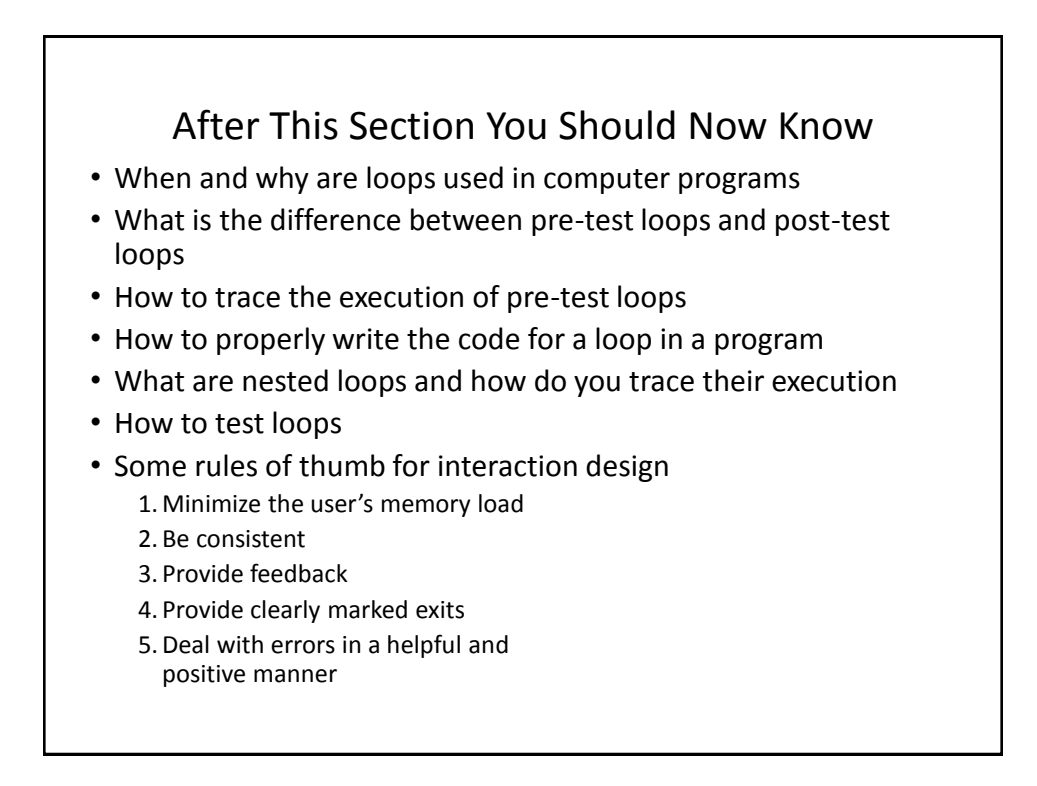